#### Unit 5: Data Representation

Prashant Gautam M.Sc. CSIT

# Binary, Octal & Hexadecimal Number Systems and their conversions

# Number system

❑ *A number system defines how a number can be represented using distinct symbols.*

❑ A number can be represented differently in different systems.

 $\Box$  For example, the two numbers  $(2A)_{16}$  and  $(52)_{8}$ both refer to the same quantity,  $(42)_{10}$ , but their representations are different.

Number system can be categorized as

- 1. Decimal number system
- 2. Binary number system
- 3. Octal number system
- 4. Hexadecimal Number System
- <sup>o</sup> Each number system is associated with a base or radix
- The decimal number system is said to be of base or radix10
- <sup>o</sup> A number in *base r* contains r digits 0,1,2,...,r-1
- Decimal (Base 10): 0, 1, 2, 3, 4, 5, 6, 7, 8, 9

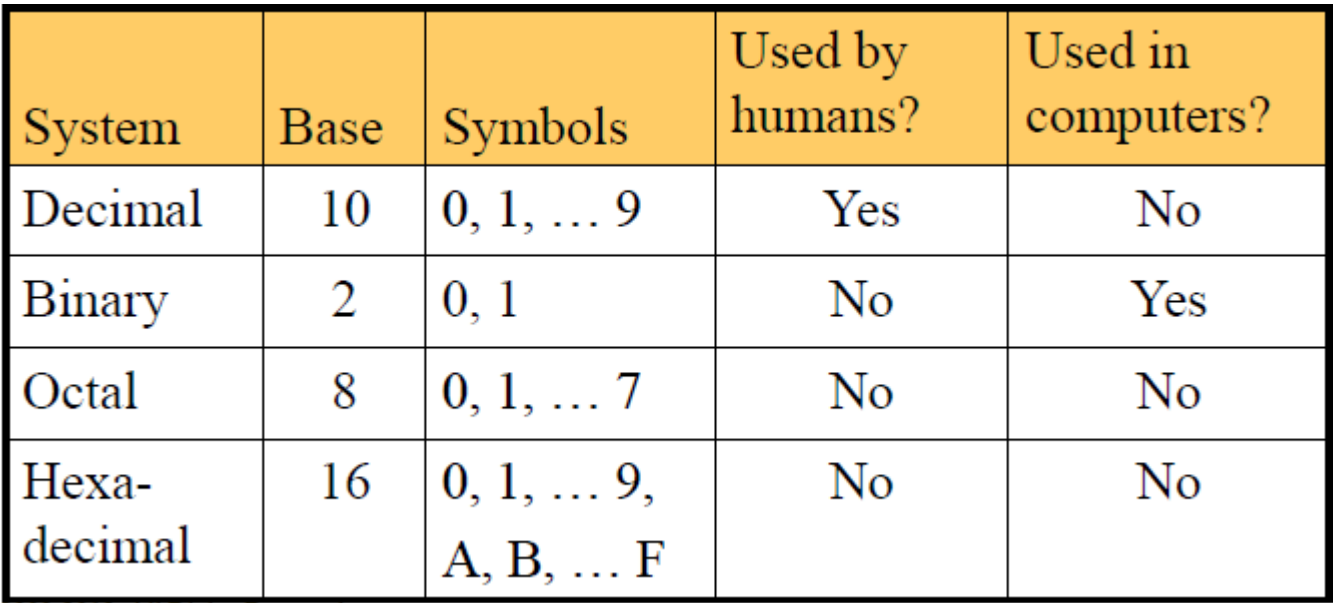

2000 2012 All Dights Personal

# The decimal system (base 10)

❑ The word **decimal** is derived from the Latin root **decem**(ten). In this system the **base b = 10** and we use ten symbols.

 $S = \{0, 1, 2, 3, 4, 5, 6, 7, 8, 9\}.$ 

# **Binary system (base 2)**

❑ The word binary is derived from the Latin root **bini** (or two by two).

 $\Box$ In this system the **base b = 2** and we use only two symbols,  $S = \{0, 1\}$ 

❑The symbols in this system are often referred to as **binary digits** or **bits.**

# The hexadecimal system (base 16)

- ❑ The word **hexadecimal** is derived from the Greek root hex (six) and the Latin root **decem** (ten).
- $\Box$ In this system the **base b = 16** and we use sixteen
- symbols to represent a number.
- ❑ The set of symbols is
- S = **{0, 1, 2, 3, 4, 5, 6, 7, 8, 9, A, B, C, D, E,F}**
- The symbols A, B, C, D, E, F are equivalent to
- 10, 11, 12, 13, 14, and 15 respectively.
- The symbols in this system are often referred to as **hexadecimal digits.**

# <u>The octal system (base 8)</u>

❑The word octal is derived from the Latin root octo (eight).

 $\Box$ In this system the base  $b = 8$  and we use eight symbols to represent a number.

❑The set of symbols is:

$$
S=\{0,\,1,\,2,\,3,\,4,\,5,\,6,\,7\}
$$

## Common Number Systems

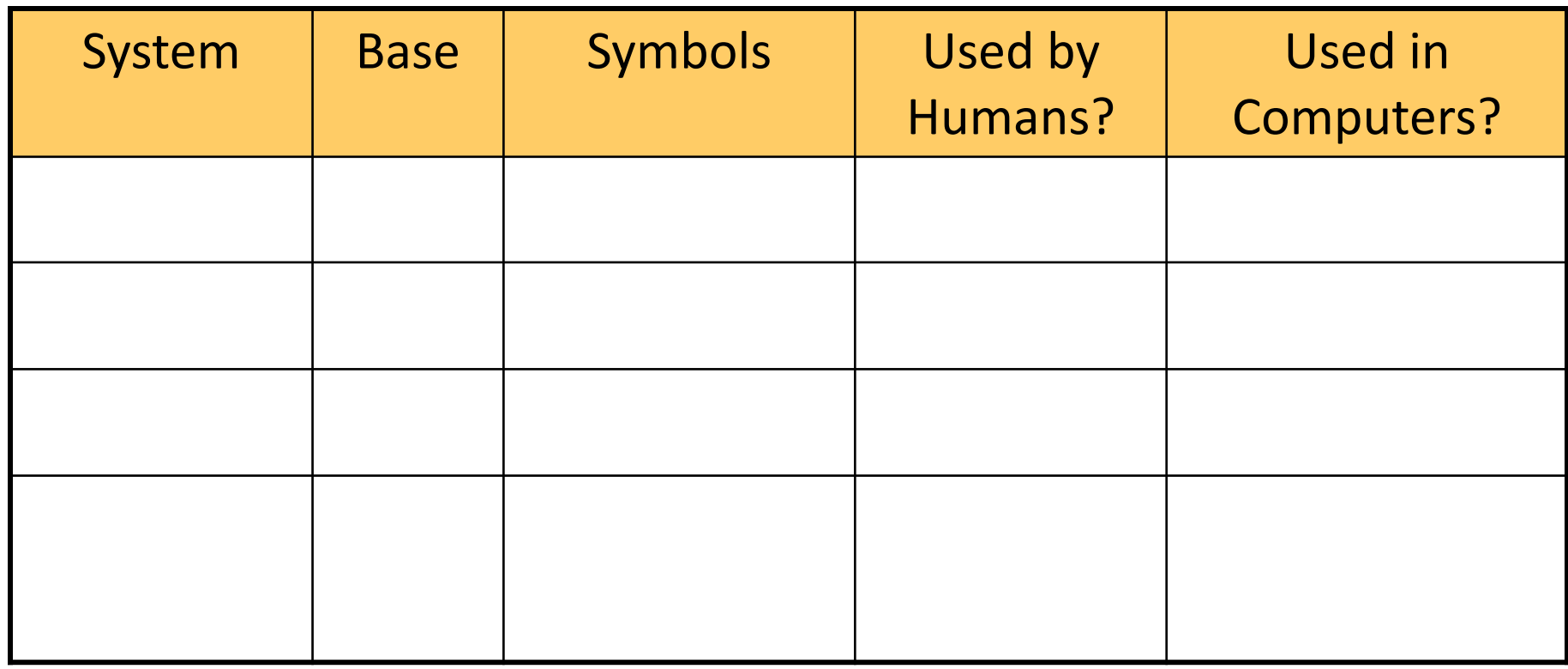

# Quantities / Counting

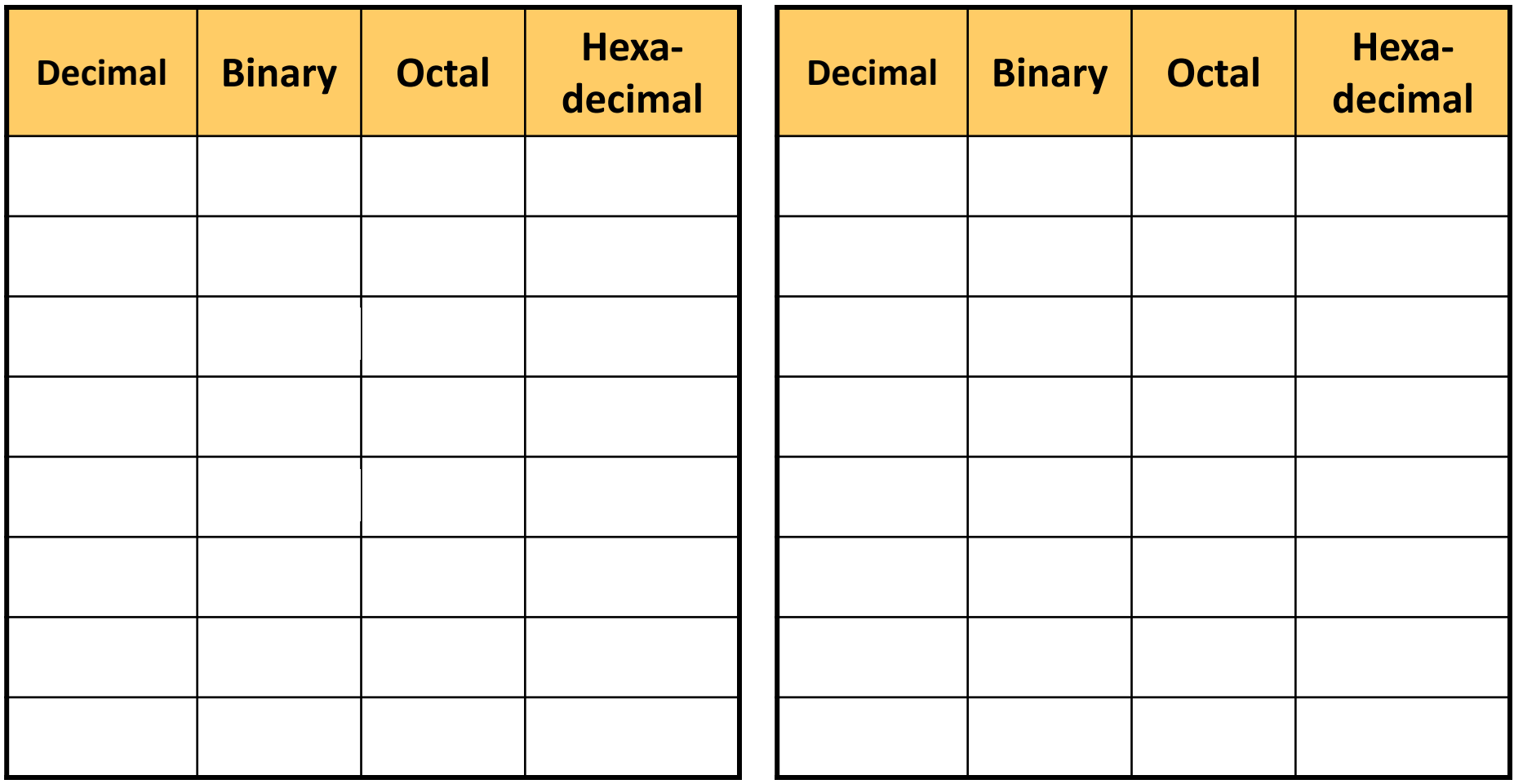

# Quantities / Counting

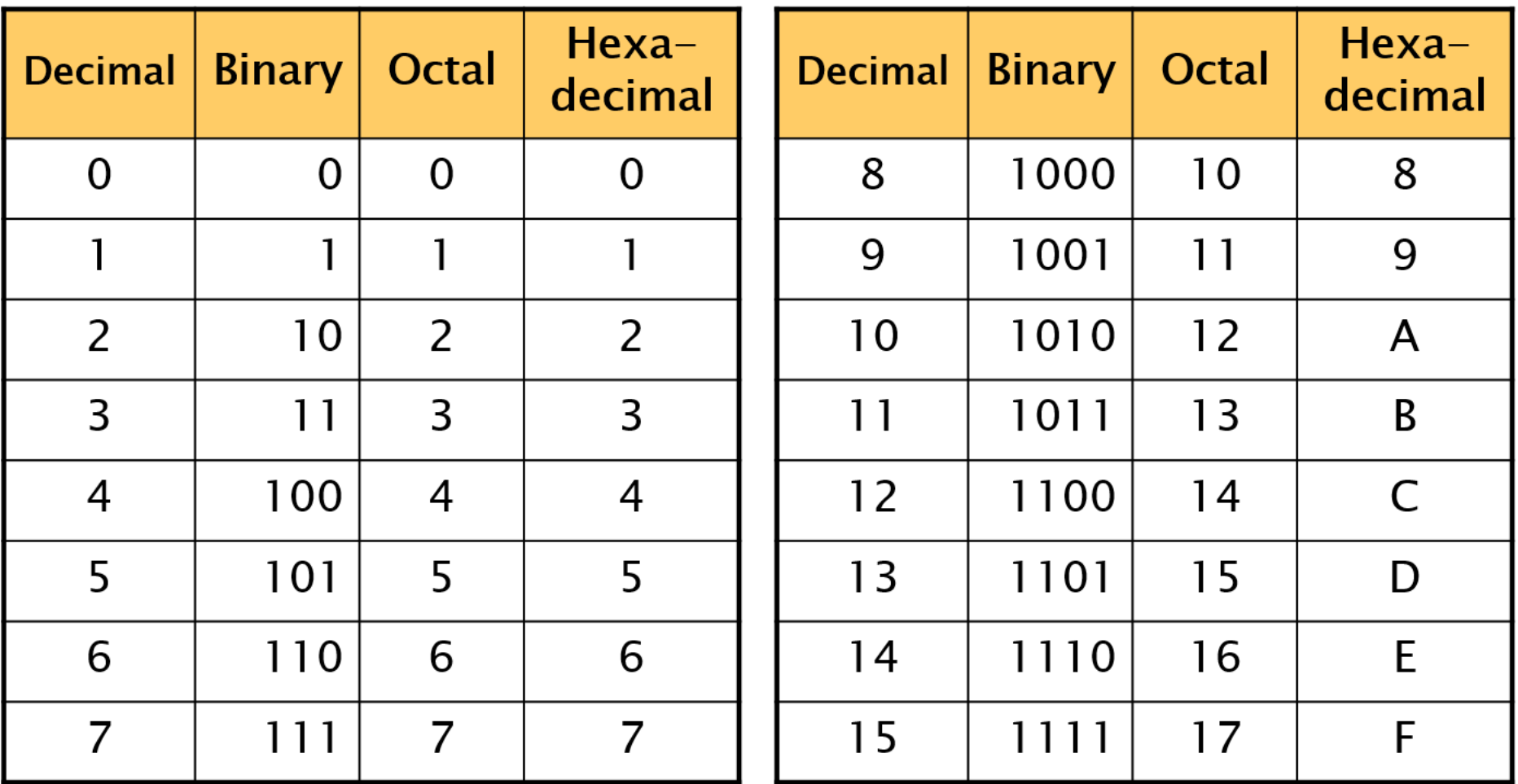

## Conversion among Bases

• Possibilities

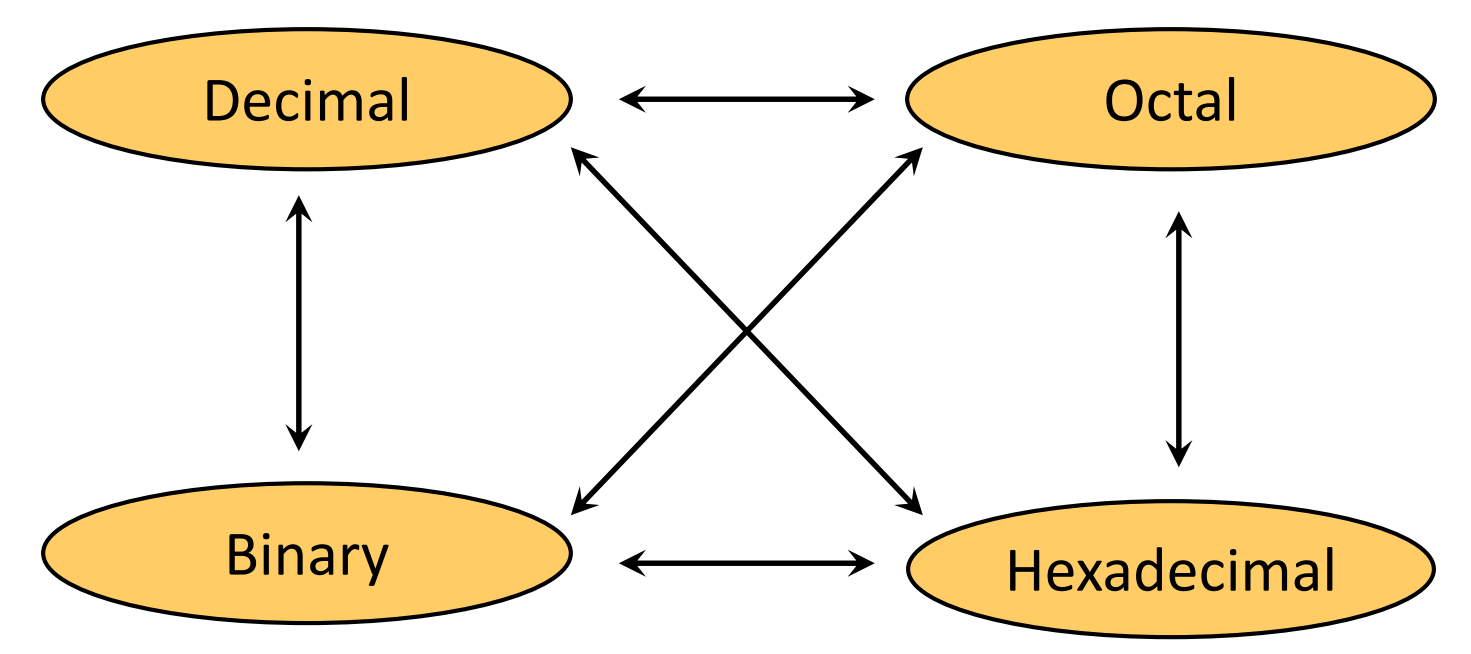

• Example

$$
25_{10} = 11001_2 = 31_8 = 19_{16} \underbrace{\qquad \qquad}_{\text{Base}}
$$

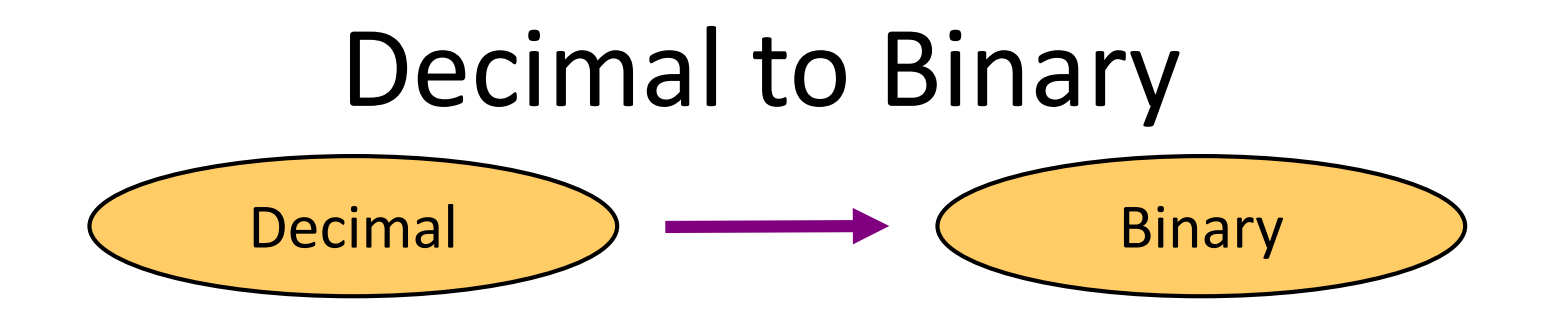

- Technique
	- Divide by two, keep track of the remainder
	- First remainder is bit 0 (LSB, least-significant bit)
	- Second remainder is bit 1 and so on

# Example (Decimal to Binary)

 $125_{10} = ?$ 

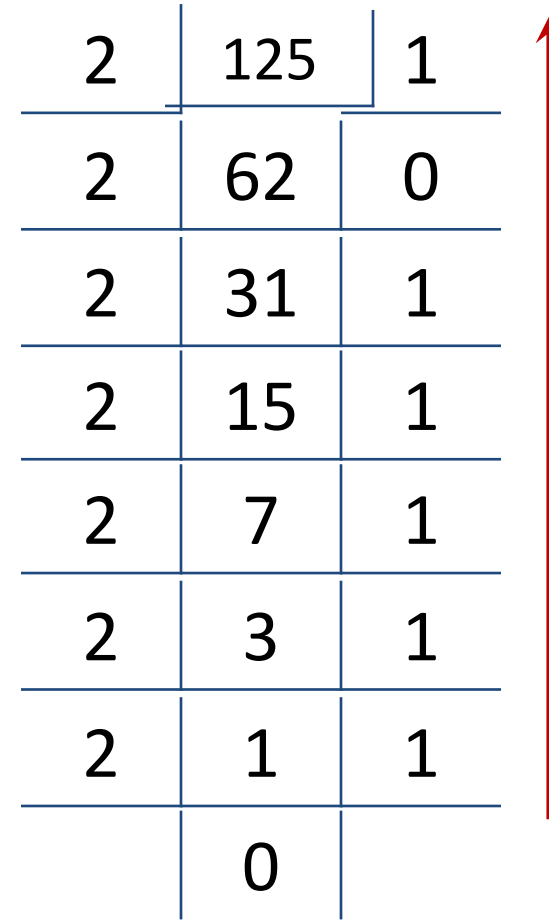

 $125_{10} = 1111101$ <sub>2</sub>

## Example (Decimal to Binary)  $0.6875_{10} = ?$

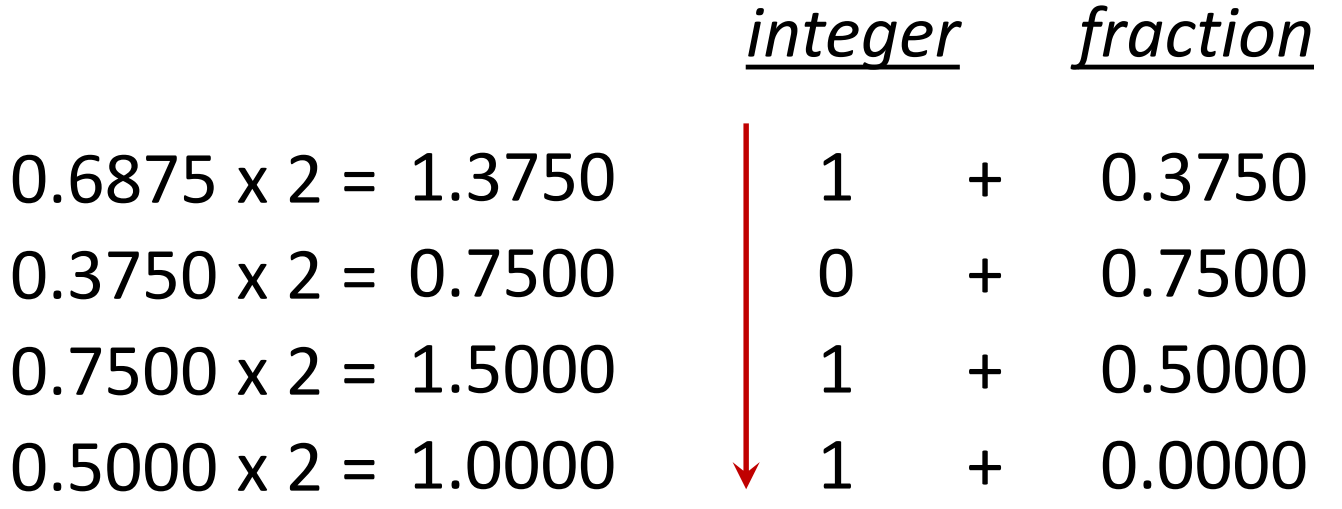

 $0.6875_{10} = 0.1011_2$ 

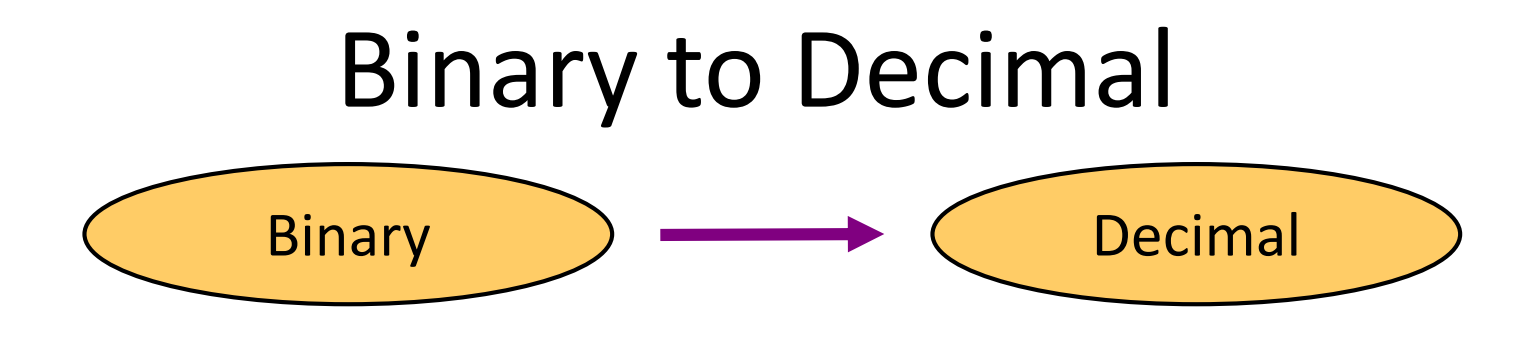

- Technique
	- Multiply each bit by 2*<sup>n</sup>* , where *n* is the "weight" of the bit
	- The weight is the position of the bit, starting from 0 on the right
	- Add the results

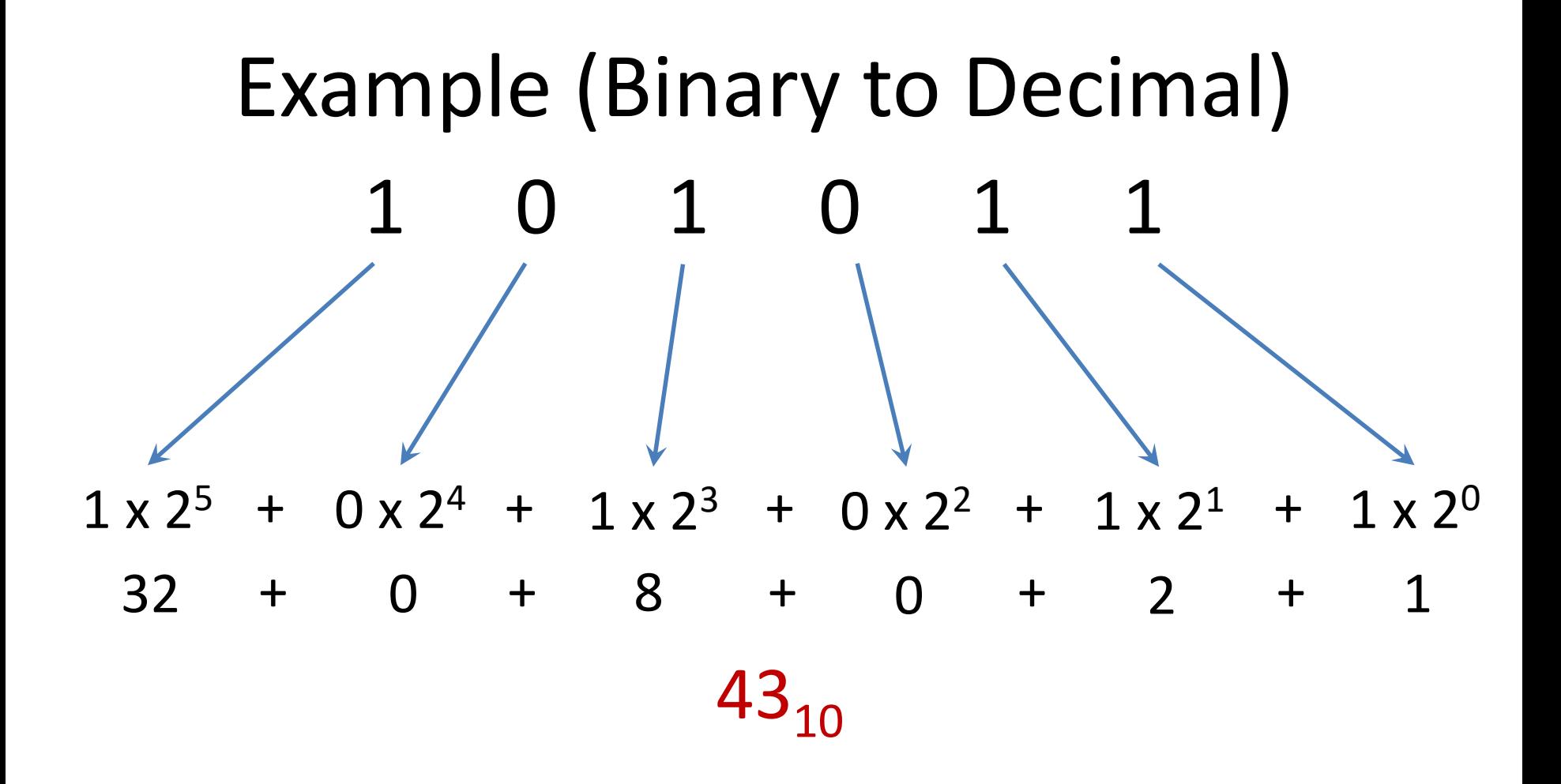

#### $101011_2 = 43_{10}$

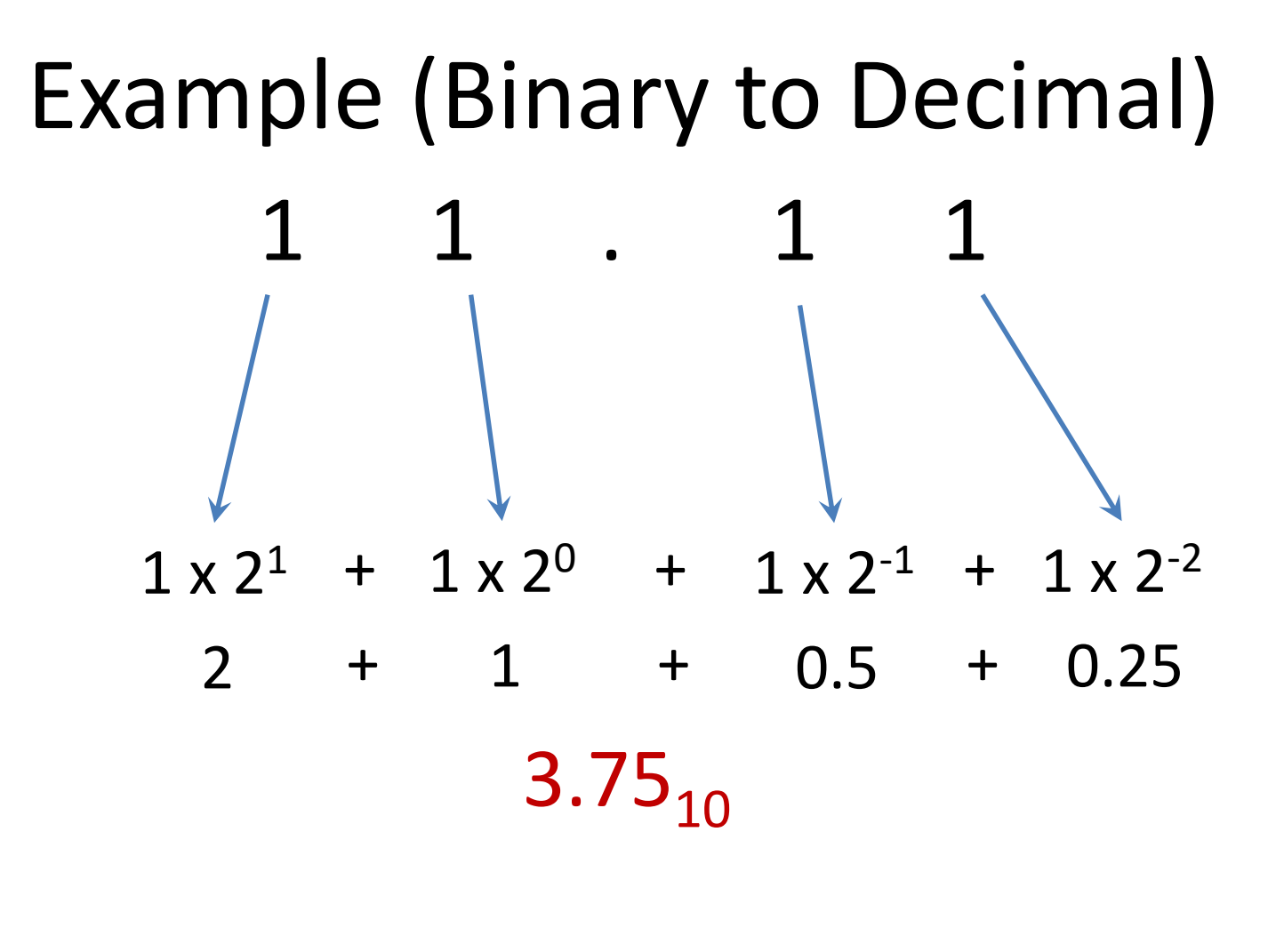

#### $11.11_2 = 3.75_{10}$

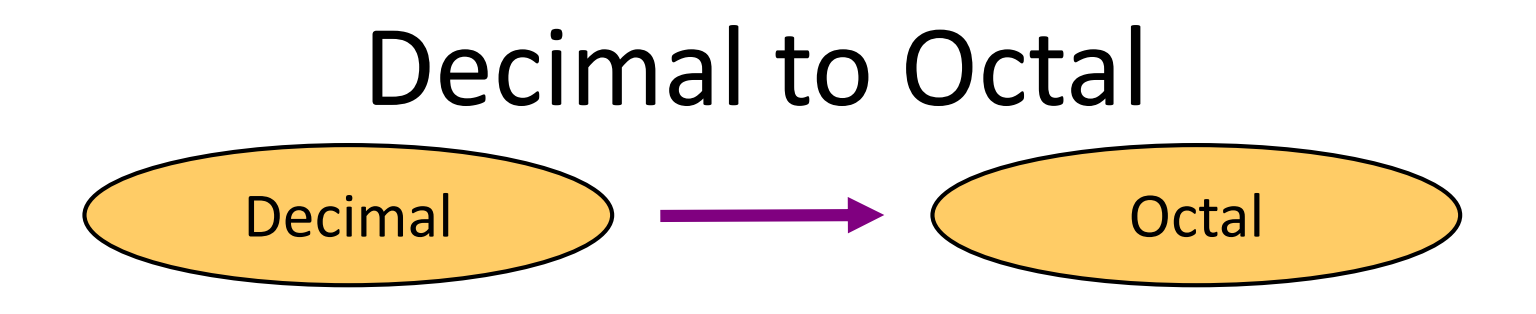

- Technique
	- Divide by eight
	- Keep track of the remainder

# Example (Decimal to Octal)

$$
= ?8 \t 8 \t 125 \t 5
$$
\n
$$
\begin{array}{c|c|c|c|c} 8 & 15 & 7 \\ \hline 8 & 1 & 1 \\ \hline 0 & 0 & \end{array}
$$

 $125_{10} = 175_8$ 

 $125_{10}$ 

## Example (Decimal to Octal)  $0.6875_{10} = ?_8$

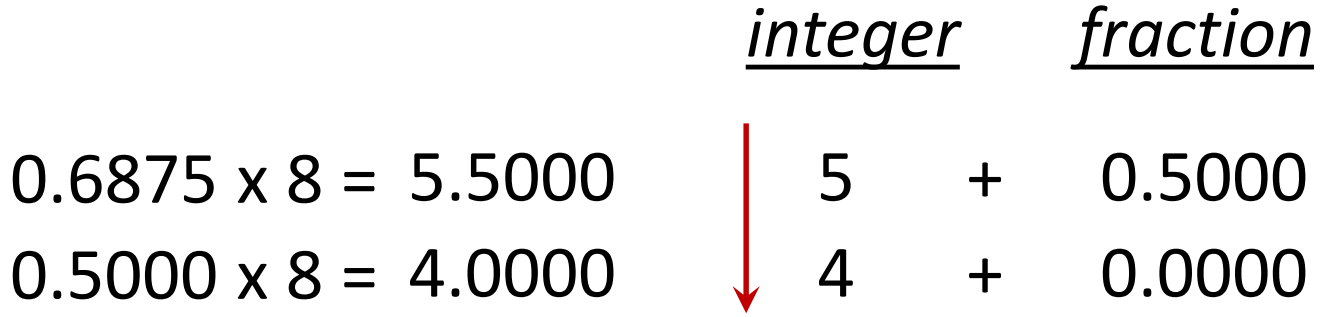

$$
0.6875_{10} = 0.54_8
$$

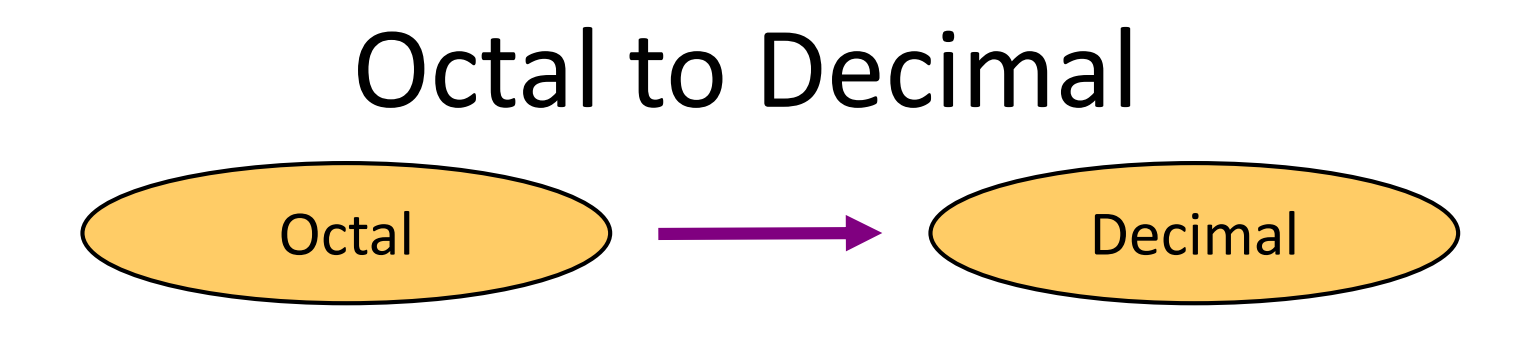

- Technique
	- Multiply each bit by 8 *n* , where *n* is the "weight" of the bit
	- The weight is the position of the bit, starting from 0 on the right
	- Add the results

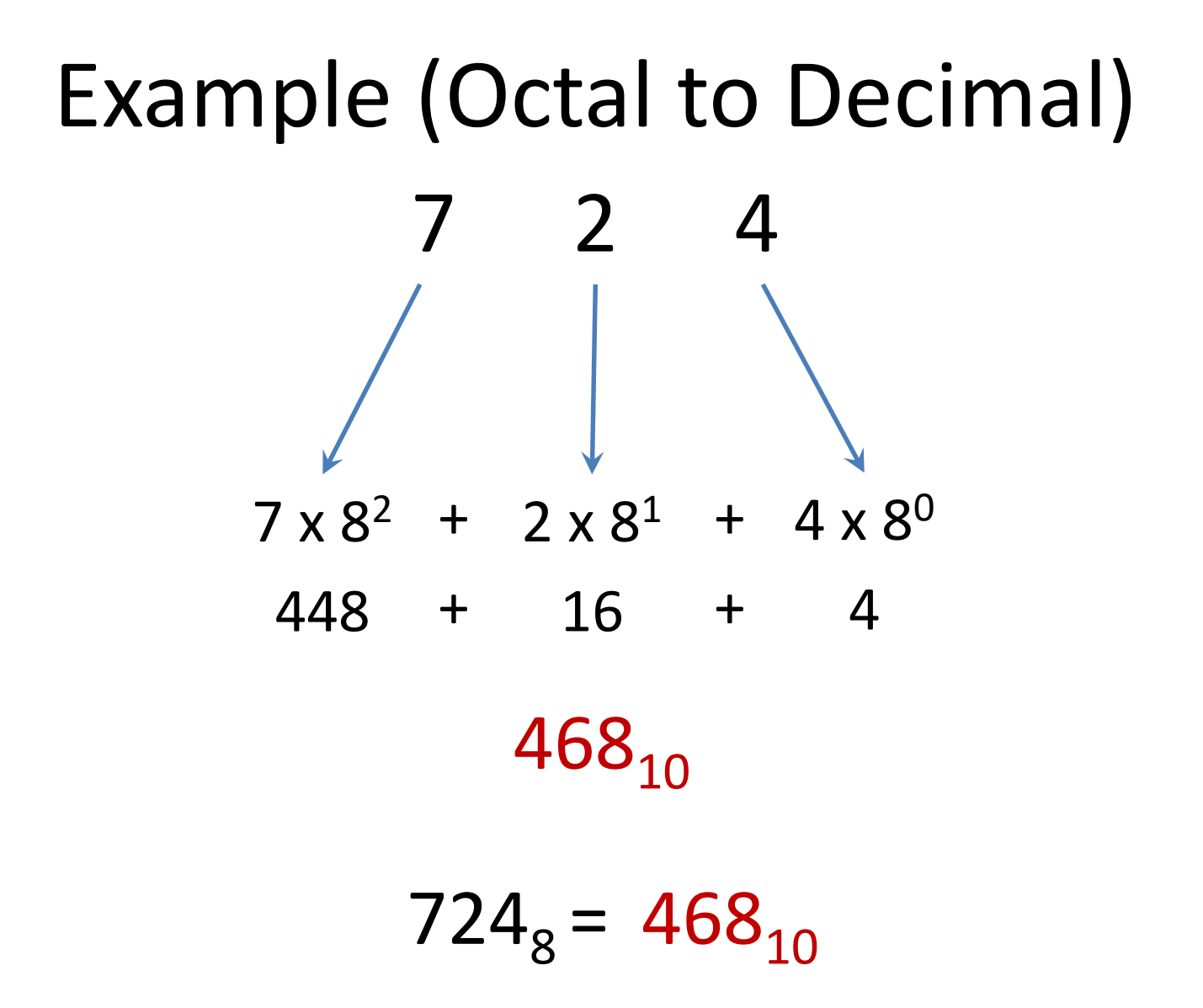

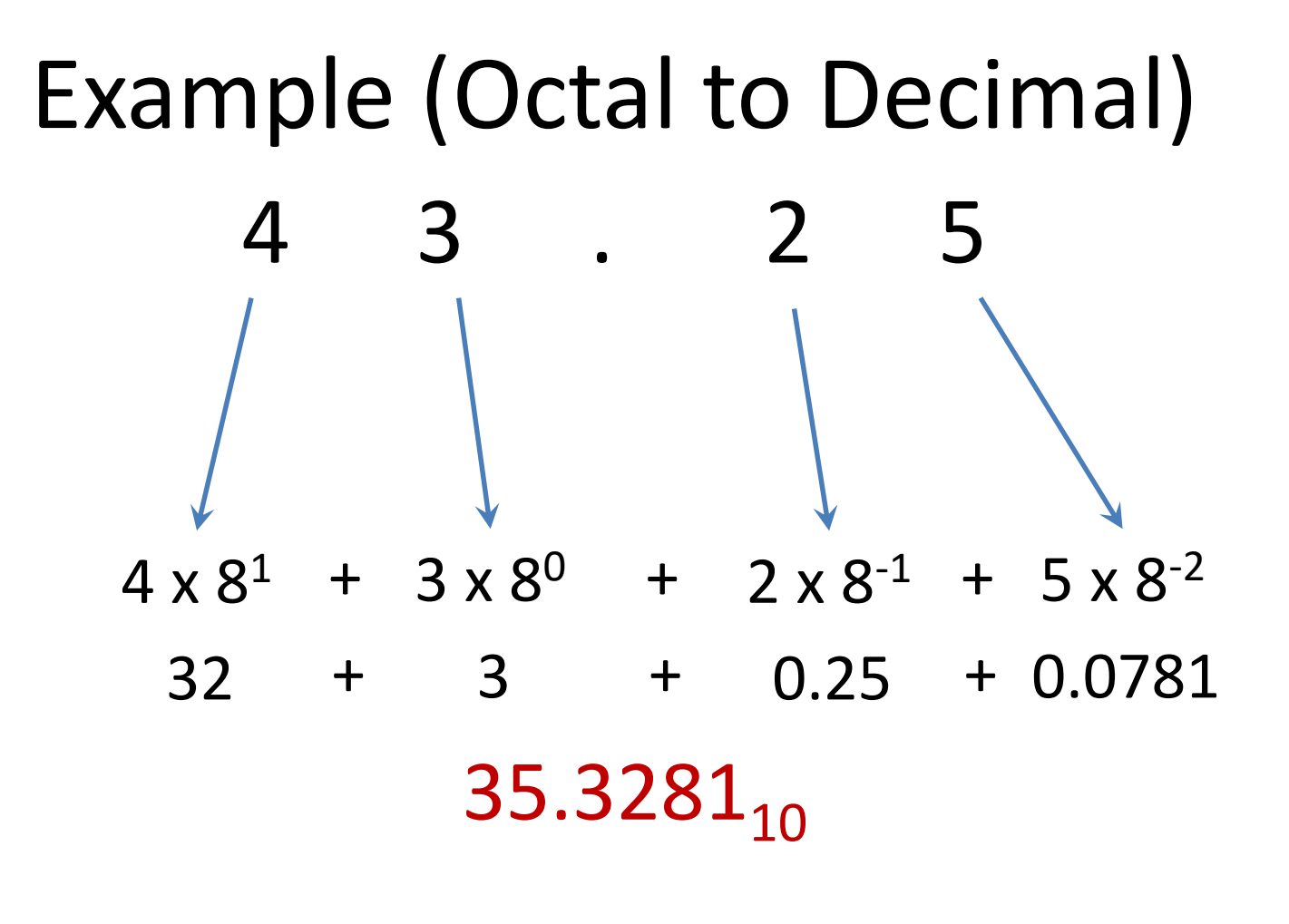

 $43.25_8 = 35.3281_{10}$ 

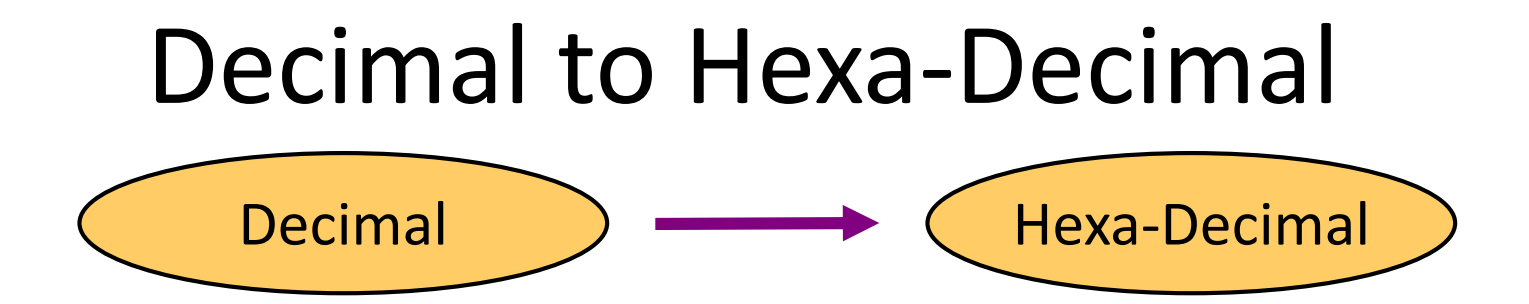

- Technique
	- Divide by 16
	- Keep track of the remainder

# Example (Decimal to HexaDecimal)

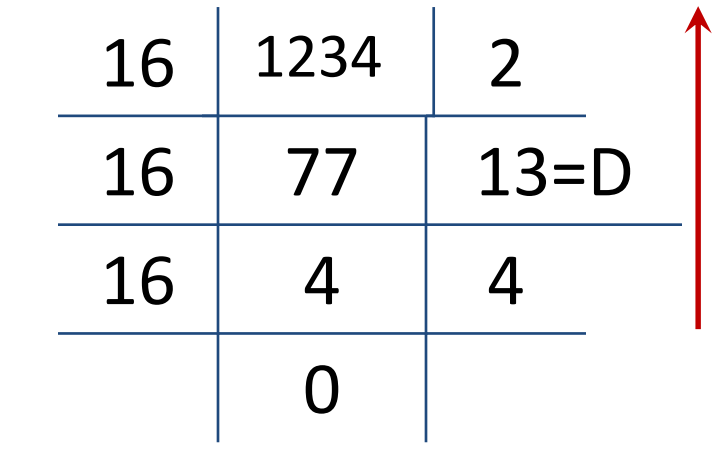

 $1234_{10} = 4D2_{16}$ 

 $1234_{10} = ?$ <sub>16</sub>

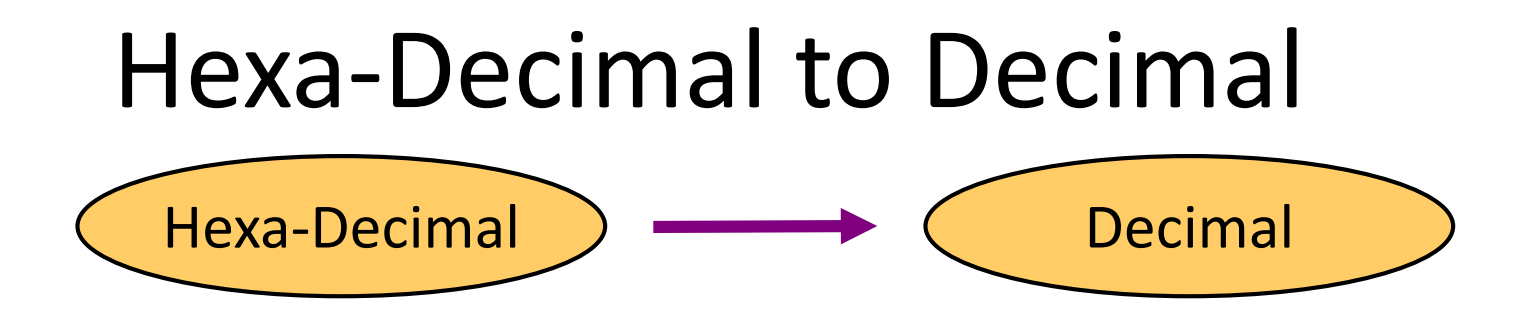

- Technique
	- Multiply each bit by 16*<sup>n</sup>* , where *n* is the "weight" of the bit
	- The weight is the position of the bit, starting from 0 on the right
	- Add the results

# Example (HexaDecimal to Decimal)  $\mathsf A$  B  $A \times 16^2$  + B  $\times 16^1$  + C  $\times 16^0$  $ABC_{16} = 2748_{10}$  $2748_{10}$  $10 \times 16^2$  +  $11 \times 16^1$  +  $12 \times 16^0$ 2560 + 176 + 12

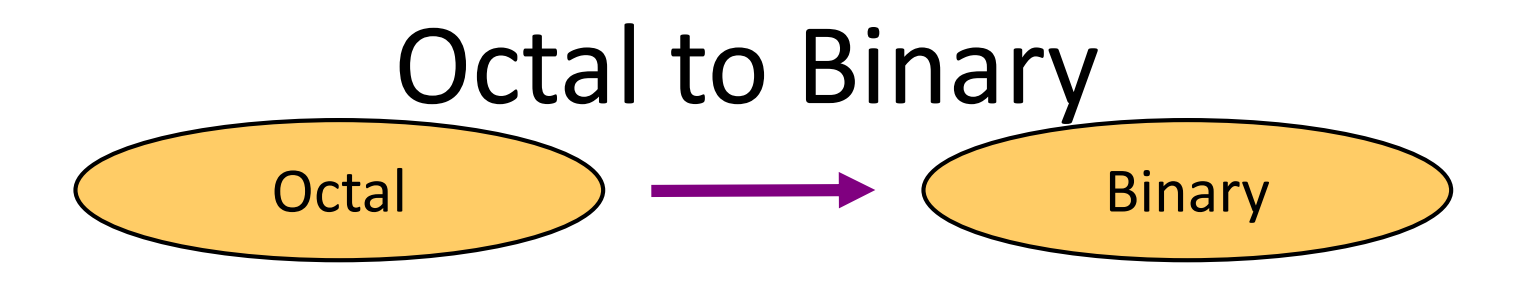

- Technique
	- Convert each octal digit to a 3-bit equivalent binary representation

#### Octal - Binary Table

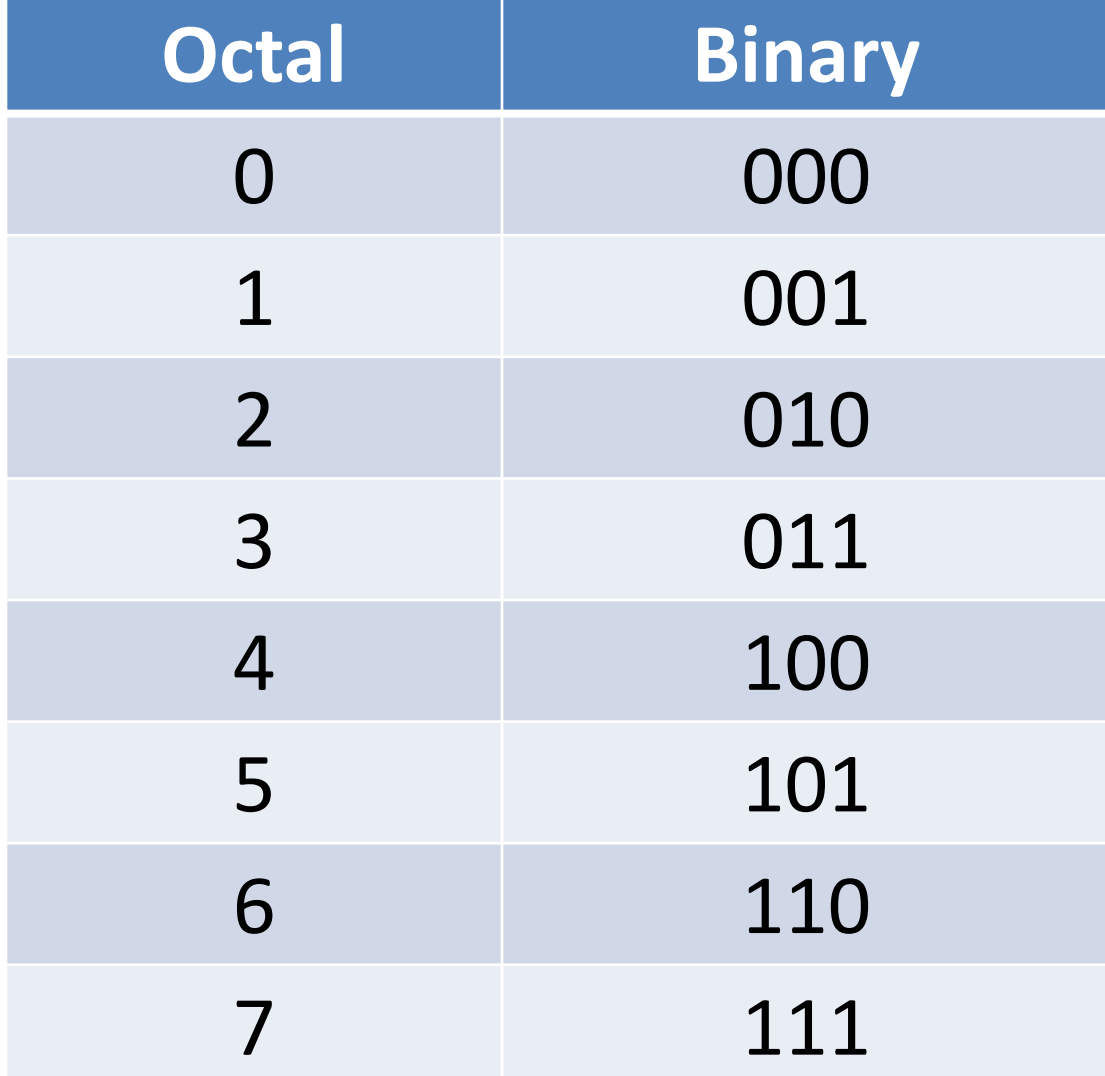

# Example (Octal to Binary)  $705_8 = ?$

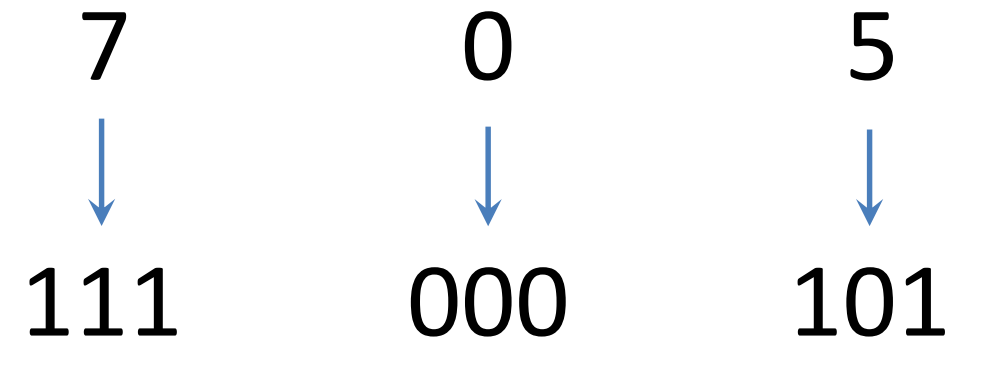

#### $705<sub>8</sub> = 111000101<sub>2</sub>$

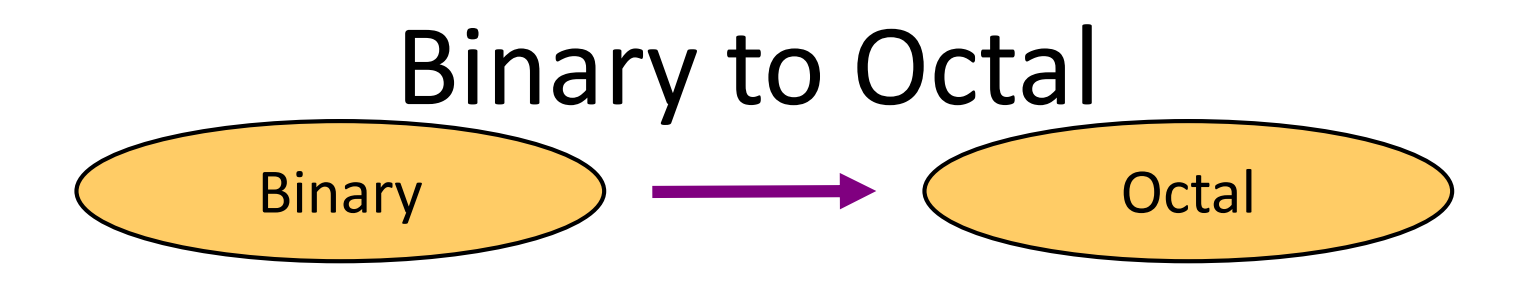

- Technique
	- Group bits in threes, starting on right
	- Convert to octal digits

# Example (Binary to Octal)  $1011010111_2 = ?_8$

#### 1 001 011 010 111 3 2 7

#### $1011010111_2 = 1327_8$

# Hexa-Decimal to Binary  $Hexa-Decimal$   $\longrightarrow$   $\leftarrow$  Binary

- Technique
	- Convert each hexadecimal digit to a 4-bit equivalent binary representation

# Hexa-Decimal to Binary

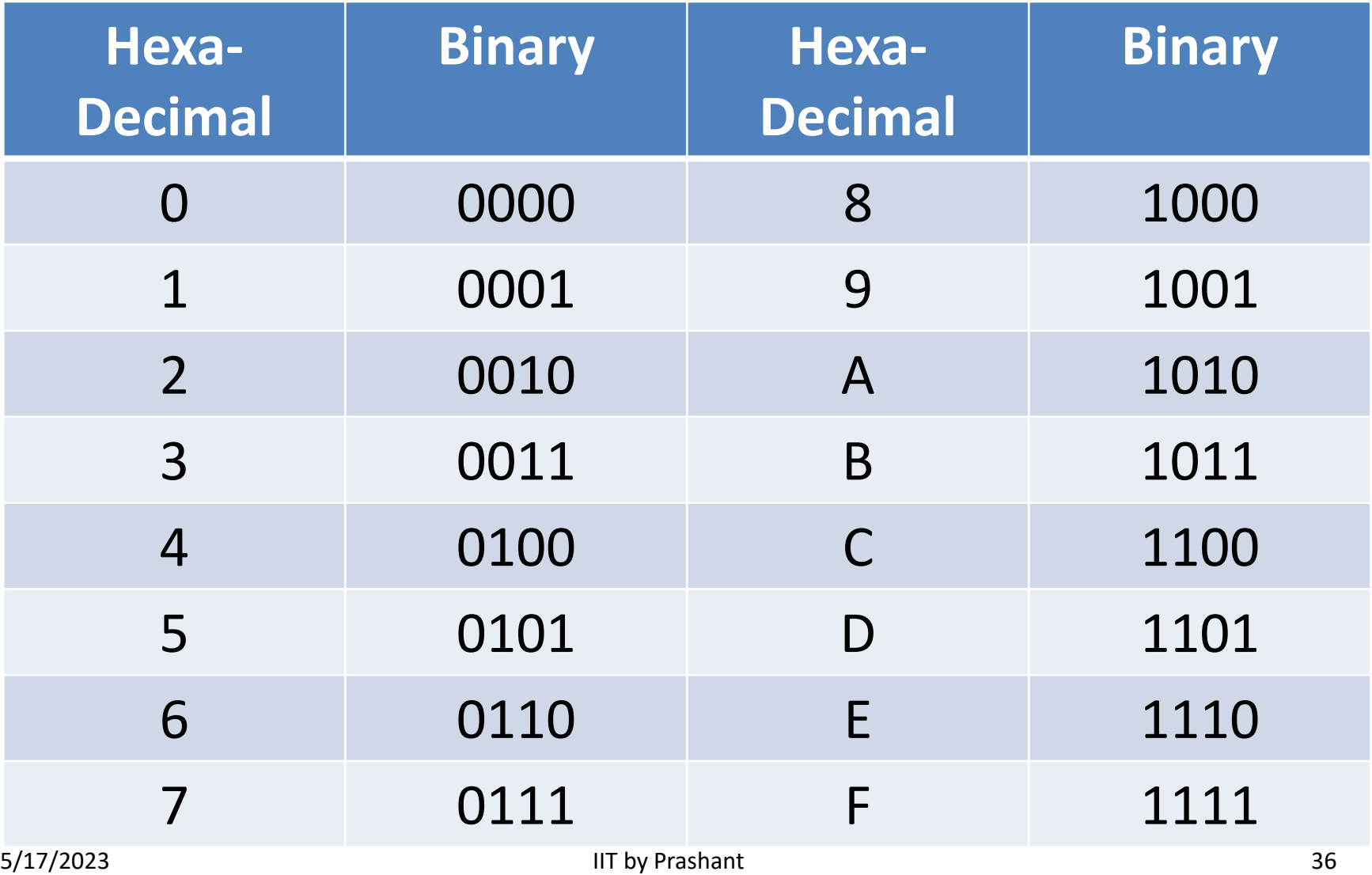
## Example (Hexa-Decimal to Binary)  $10AF_{16} = ?$

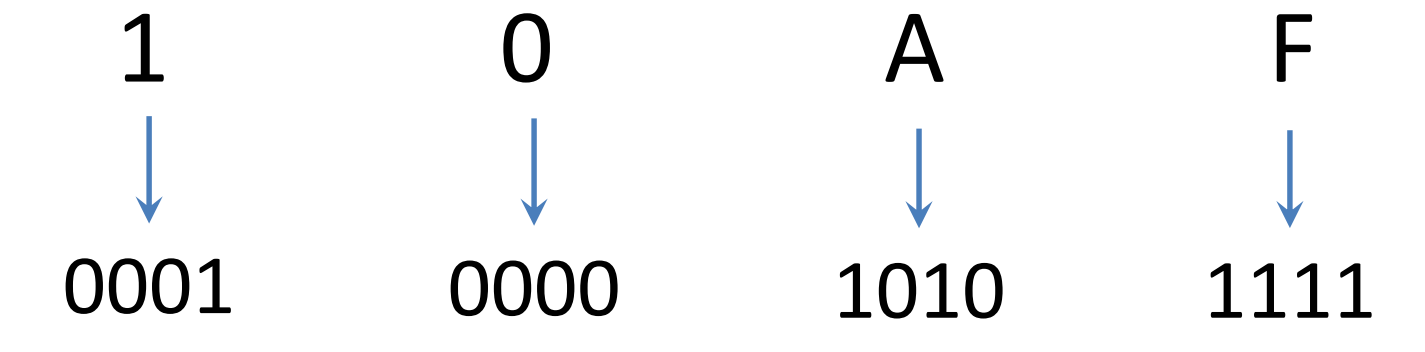

$$
10AF_{16} = 1000010101111_2
$$

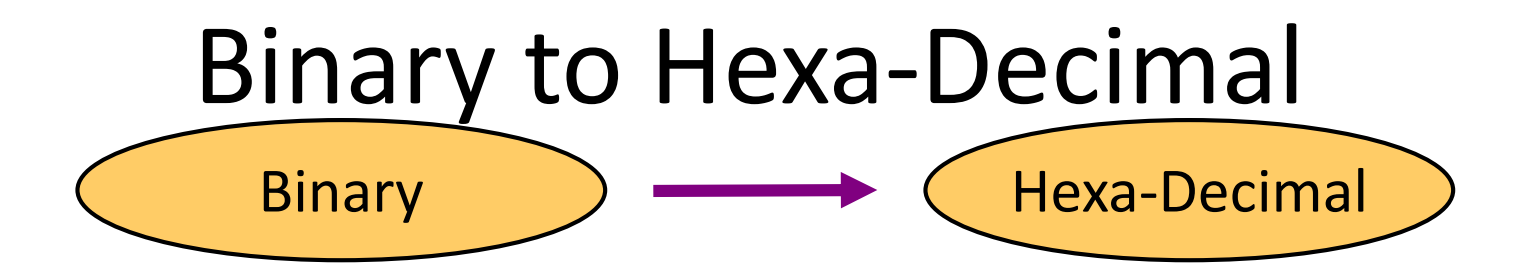

- Technique
	- Group bits in fours, starting on right
	- Convert to hexadecimal digits

## Example (Binary to Hexa-Decimal)  $1011010111_2 = ?$ <sub>16</sub>

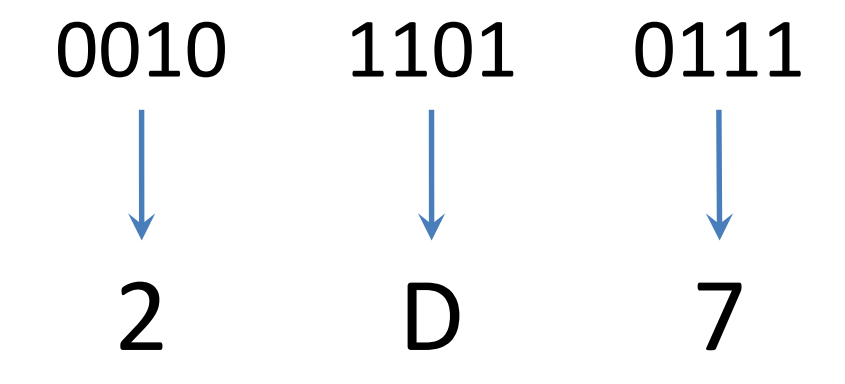

### $1011010111_2 = 2D7_{16}$

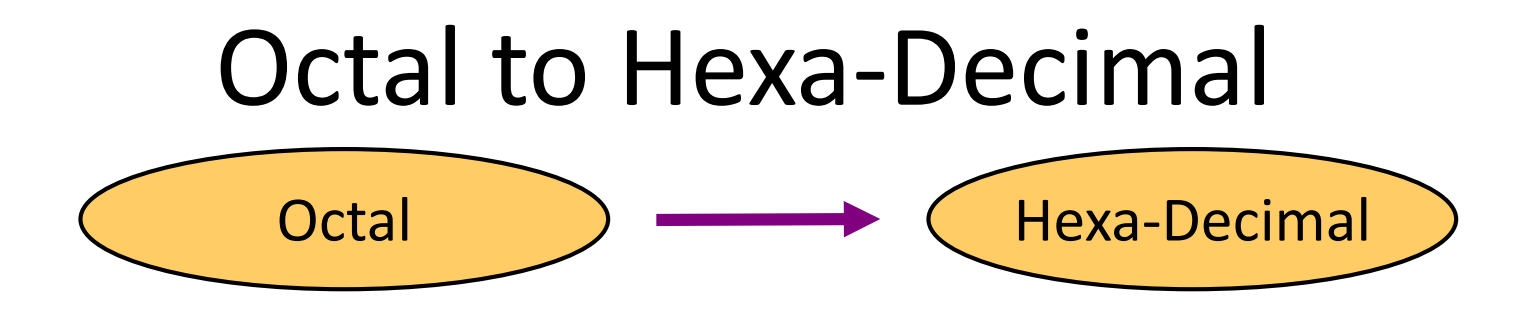

- Technique
	- Convert Octal to Binary
	- Regroup bits in fours from right
	- Convert Binary to Hexa-Decimal

### **Example (Octal to Hexa-Decimal)**  $1076_8 = ?_{16}$

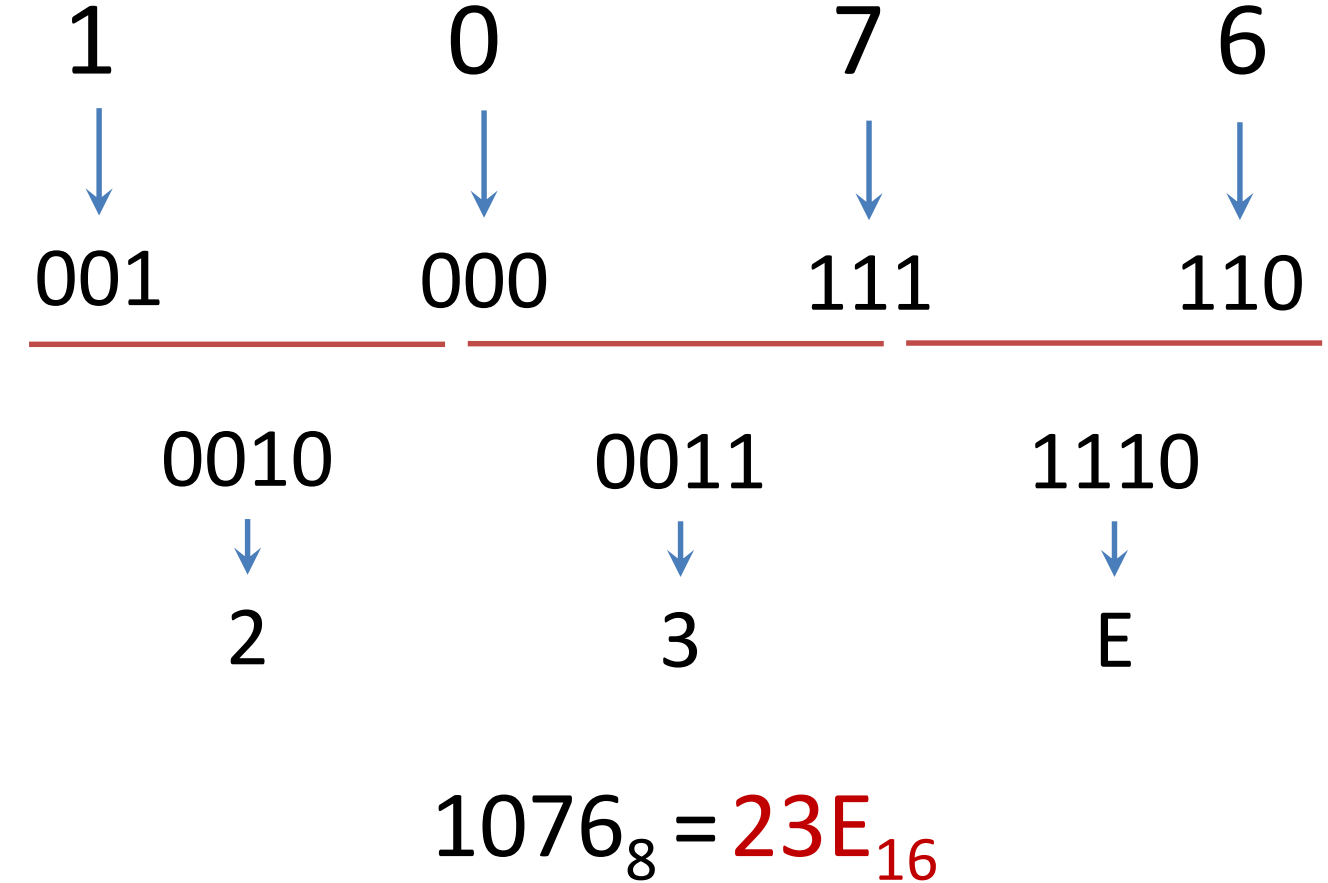

**IIT by Prashant** 

### Hexa-Decimal to Octal

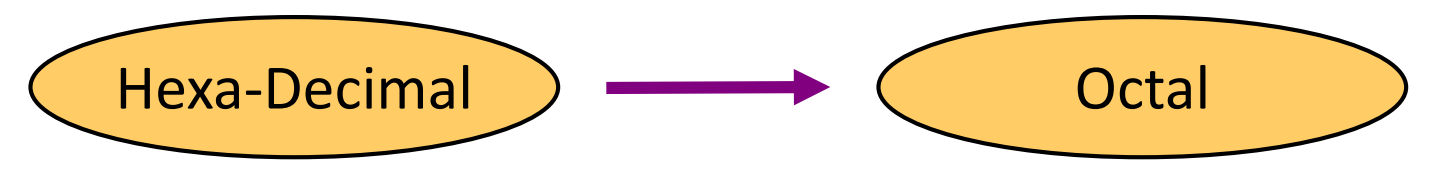

- Technique
	- Convert Hexa-Decimal to Binary
	- Regroup bits in three from right
	- Convert Binary to Octal

## Example (Hexa-Decimal to Octal)  $1FOC_{16} = ?_8$

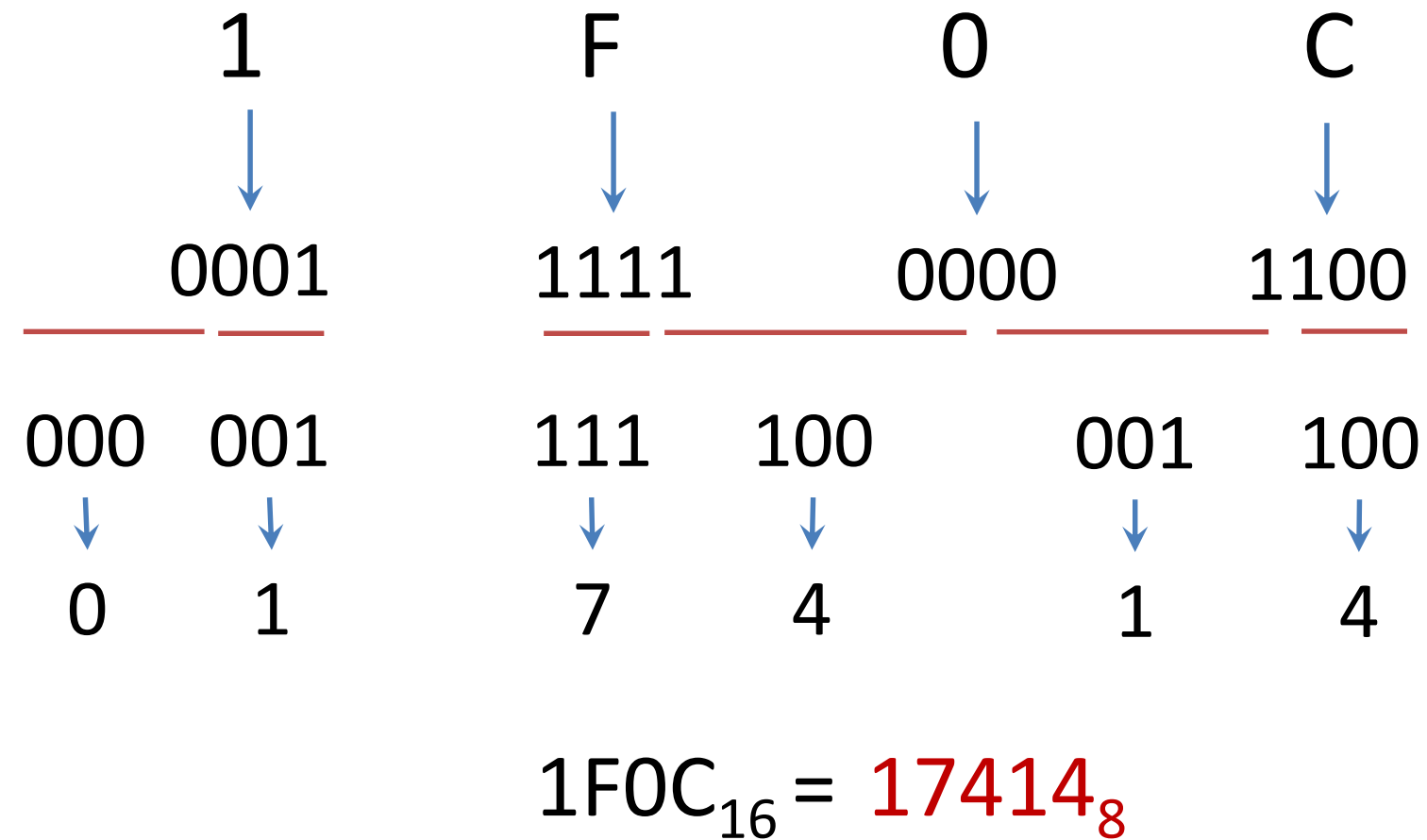

**IIT by Prashant** 

### 2.1.2 Binary Arithmetic

# Binary Addition

• Rules for binary addition

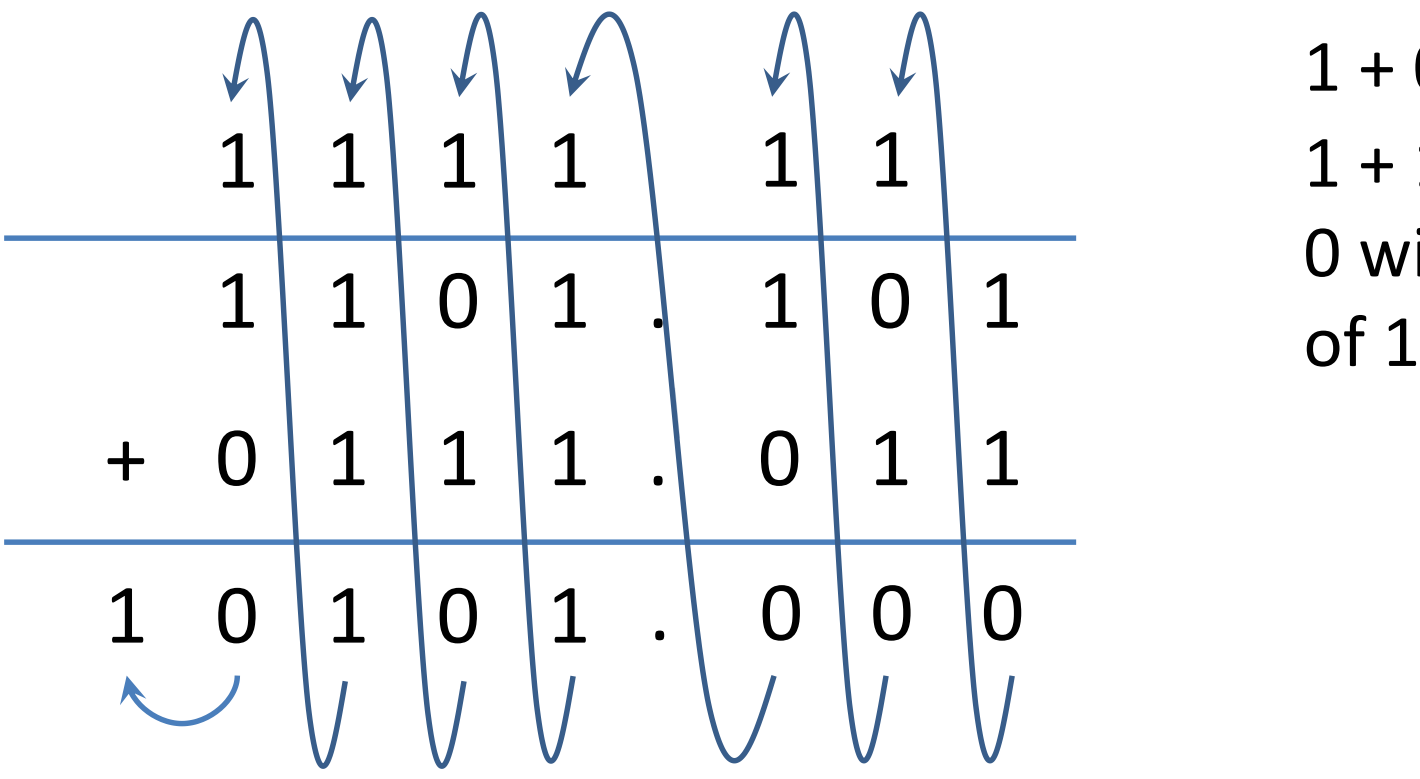

 $0 + 0 = 0$  $0 + 1 = 1$  $1 + 0 = 1$  $1 + 1 = 10$  i.e. 0 with a carry

## Binary Subtraction

• Rules for binary subtraction

 $2 + 0 + 0 + 0 + 10$ 0 1 1 1 . 1 1 1 0 0 1 0 . 0 1 1 - 0 1 10 1 1 10

 $0 - 0 = 0$ 

$$
1-1=0
$$

$$
1-0=1
$$

 $0 - 1 = 1$ , with

a borrow 1

### Binary Multiplication 1 0 1 1 1 x 1 0 0 1 1 1 0 1 1 1 1 0 1 1 1 0 0 0 0 0 0 0 0 0 0 1 0 1 1 1 1 1 0 1 1 0 1 0 1

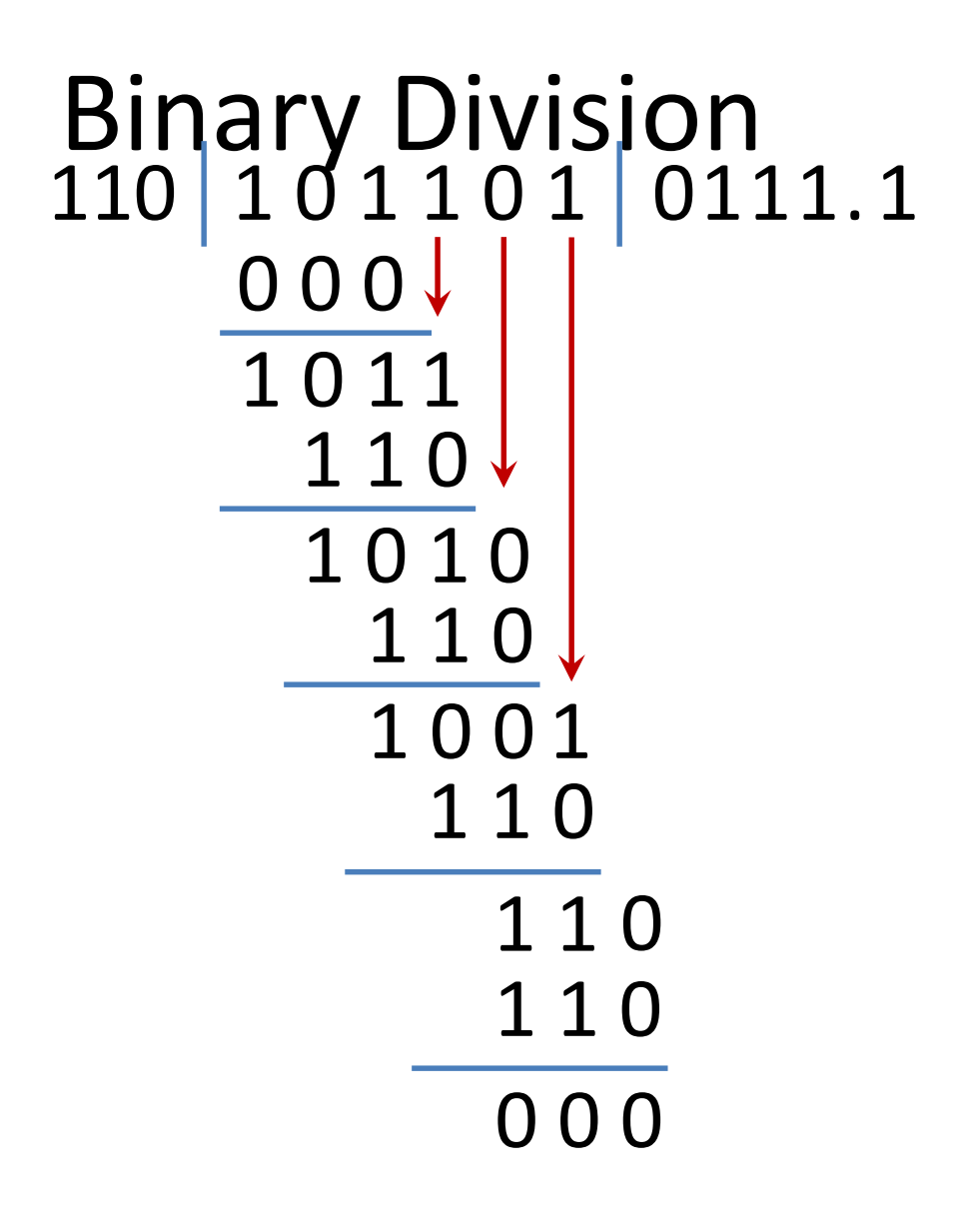

## 2.1.1 Representation of Signed Numbers, Floating Point Number

## Signed Binary Numbers

- Two ways of representing signed numbers:
- 1) Sign-magnitude form, 2) Complement form.
- Most of computers use complement form for negative number notation.
- 1's complement and 2's complement are two different methods in this type.

- 1's complement of a binary number is obtained by subtracting each digit of that binary number from 1.
- Example

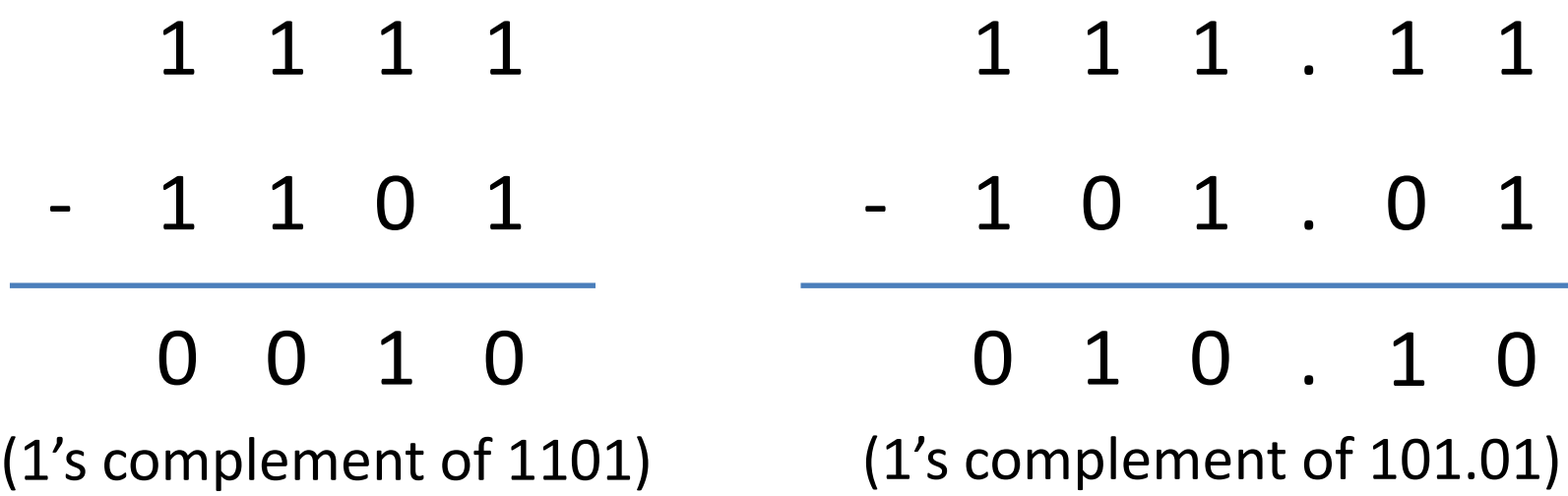

- 2's complement of a binary number is obtained by adding 1 to its 1's complement.
- Example

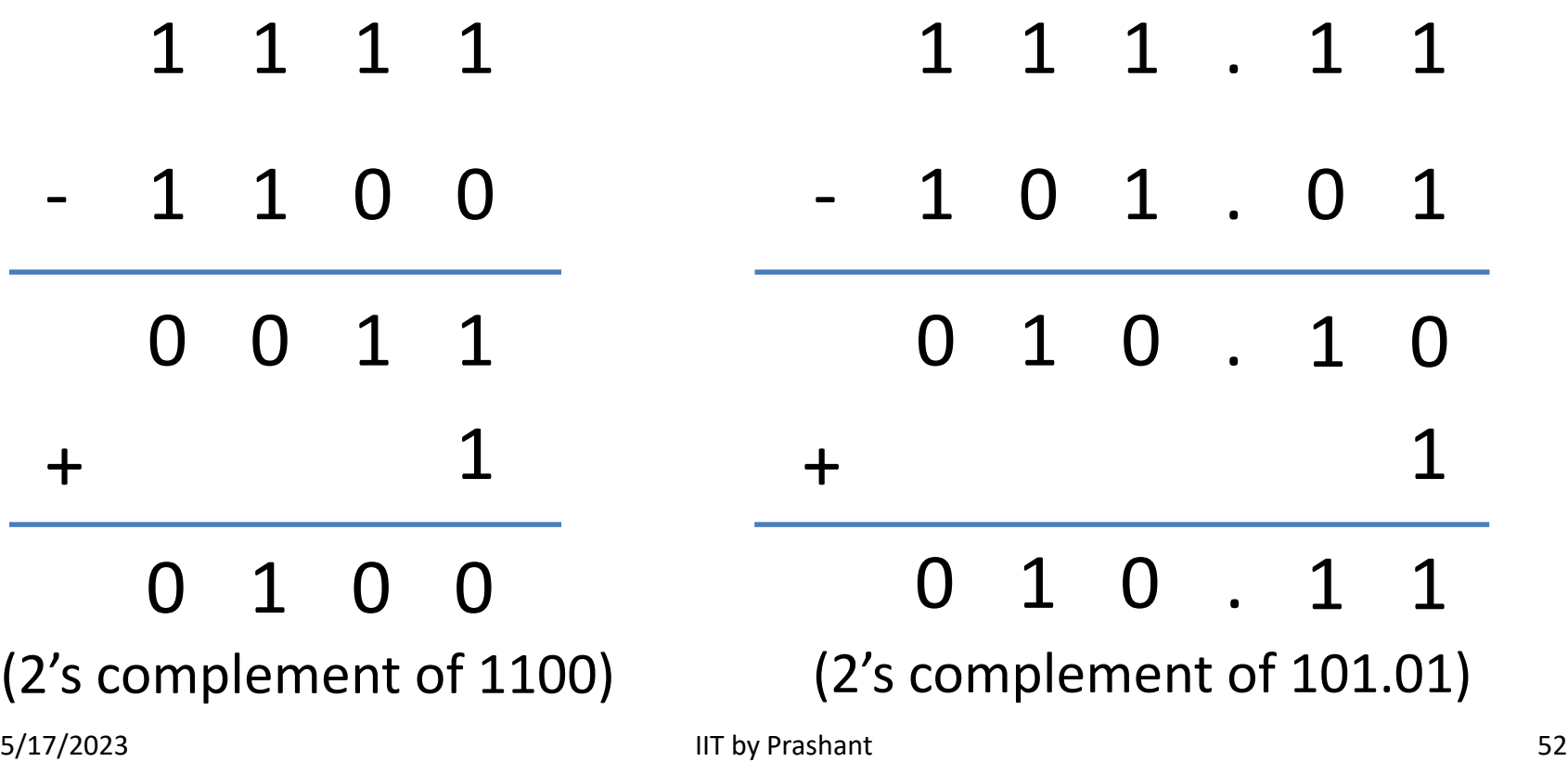

- 9's complement of a decimal number is obtained by subtracting each digit of that decimal number from 9.
- Example

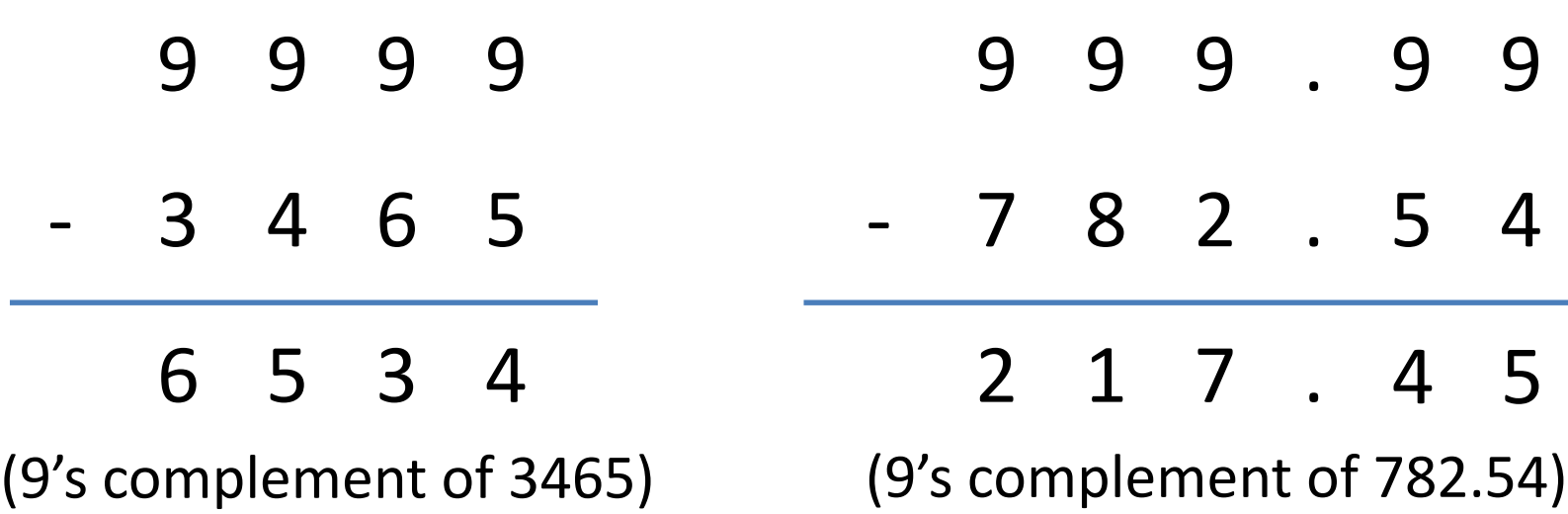

- 10's complement of a decimal number is obtained by adding 1 to its 9's complement.
- Example

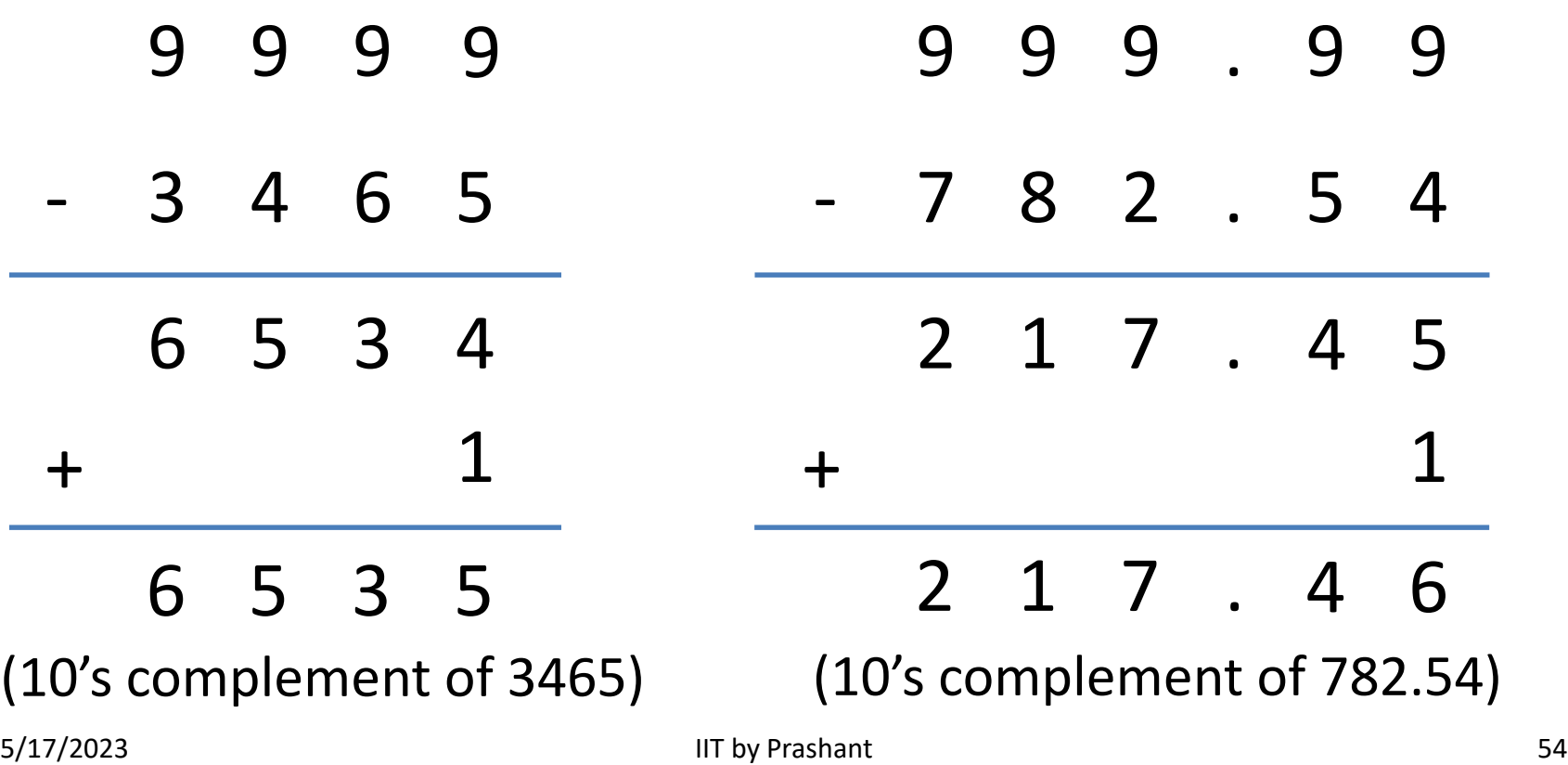

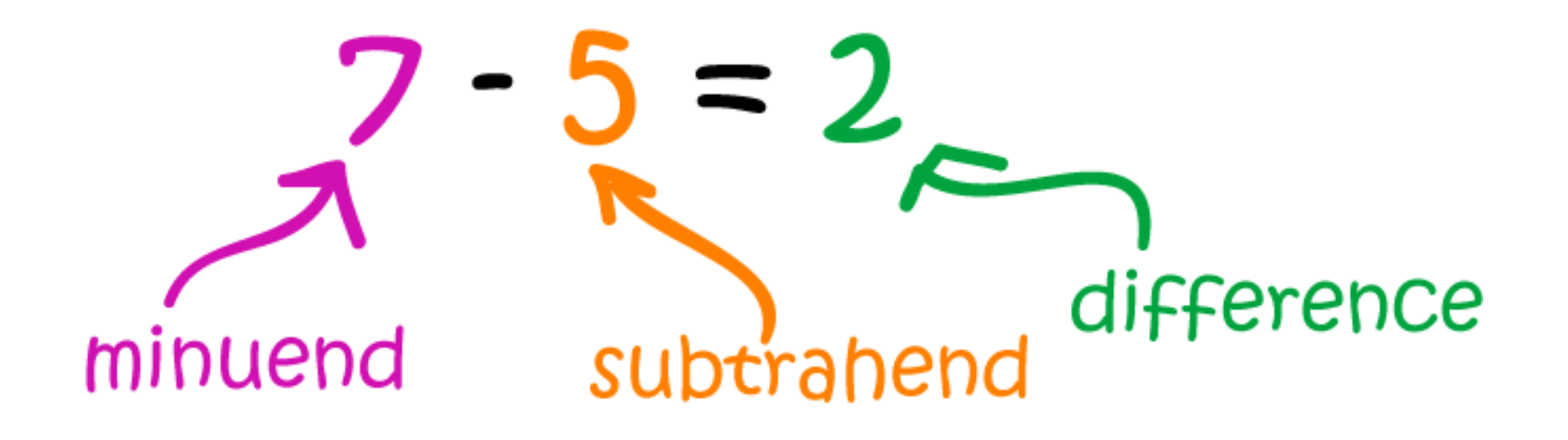

## Subtraction using 9's complement

- Obtain 9's complement of subtrahend
- Add the result to minuend and call it intermediate result
- If carry is generated then answer is positive and add the carry to Least Significant Digit (LSD)
- If there is no carry then answer is negative and take 9's complement of intermediate result and place negative sign to the result.

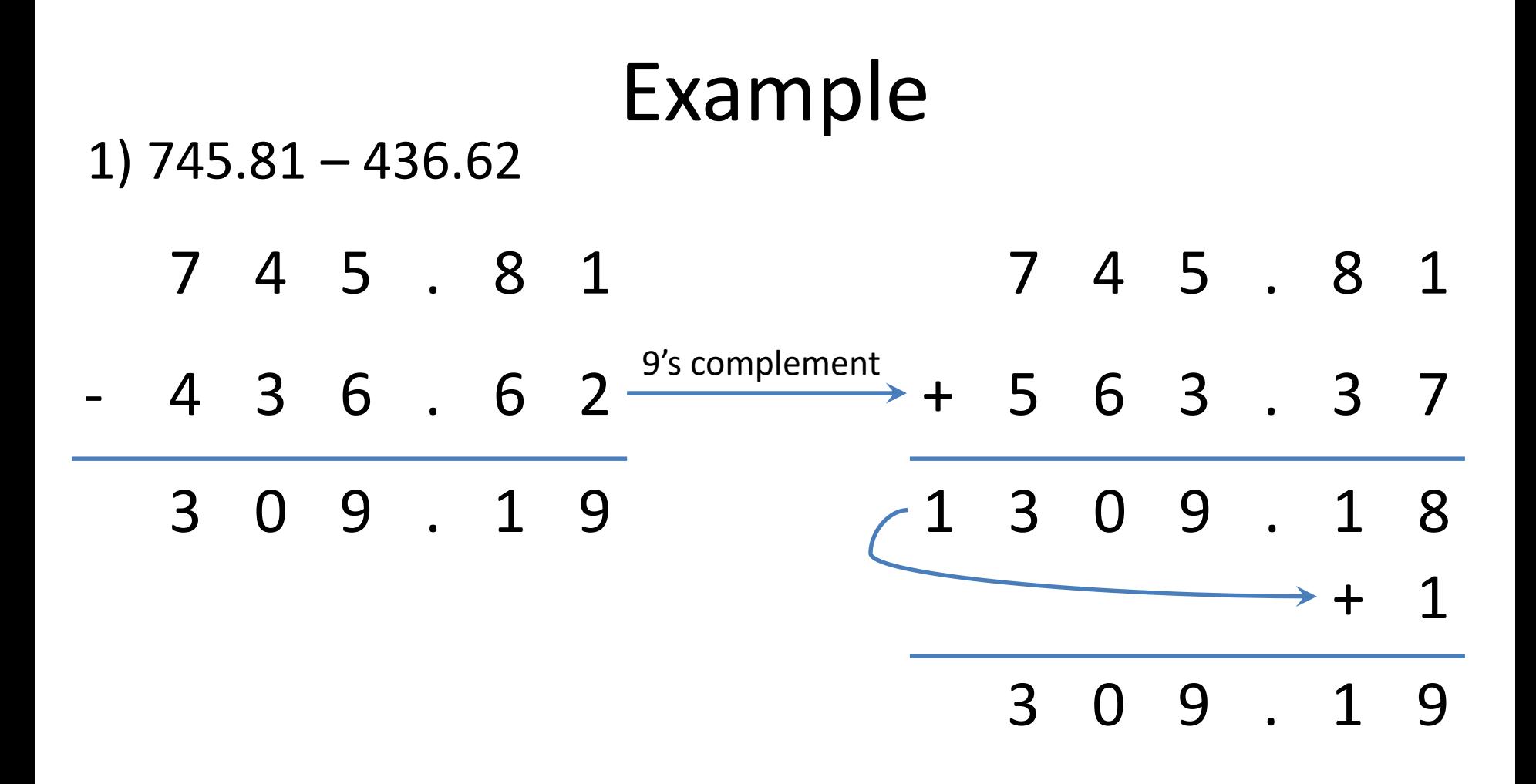

### Example

#### 2) 436.62 - 745.81

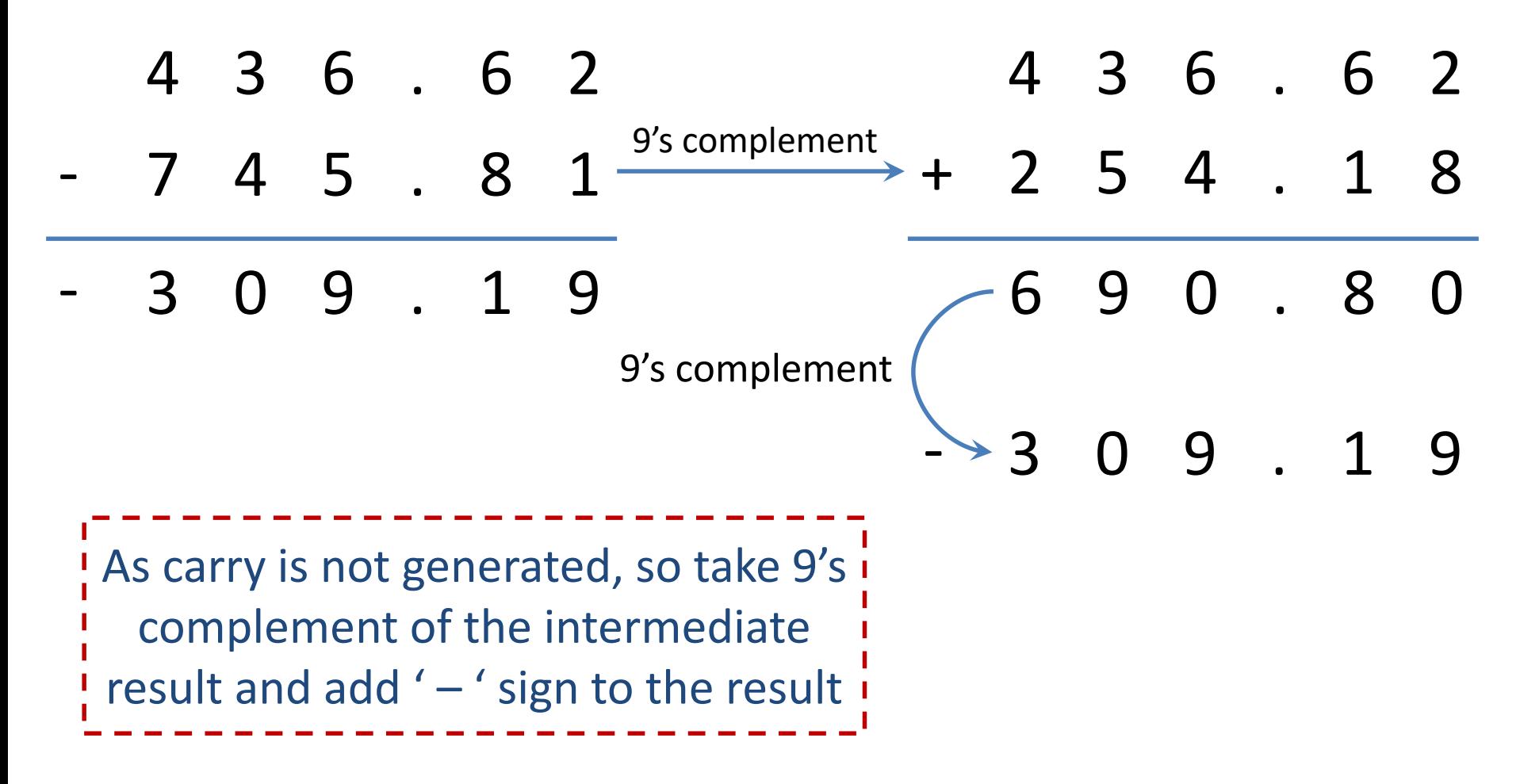

## Subtraction using 10's complement

- Obtain 10's complement of subtrahend
- Add the result to minuend
- If carry is generated then ignore it and result itself is answer
- If there is no carry then answer is negative and take 10's complement of result and place negative sign to the result.

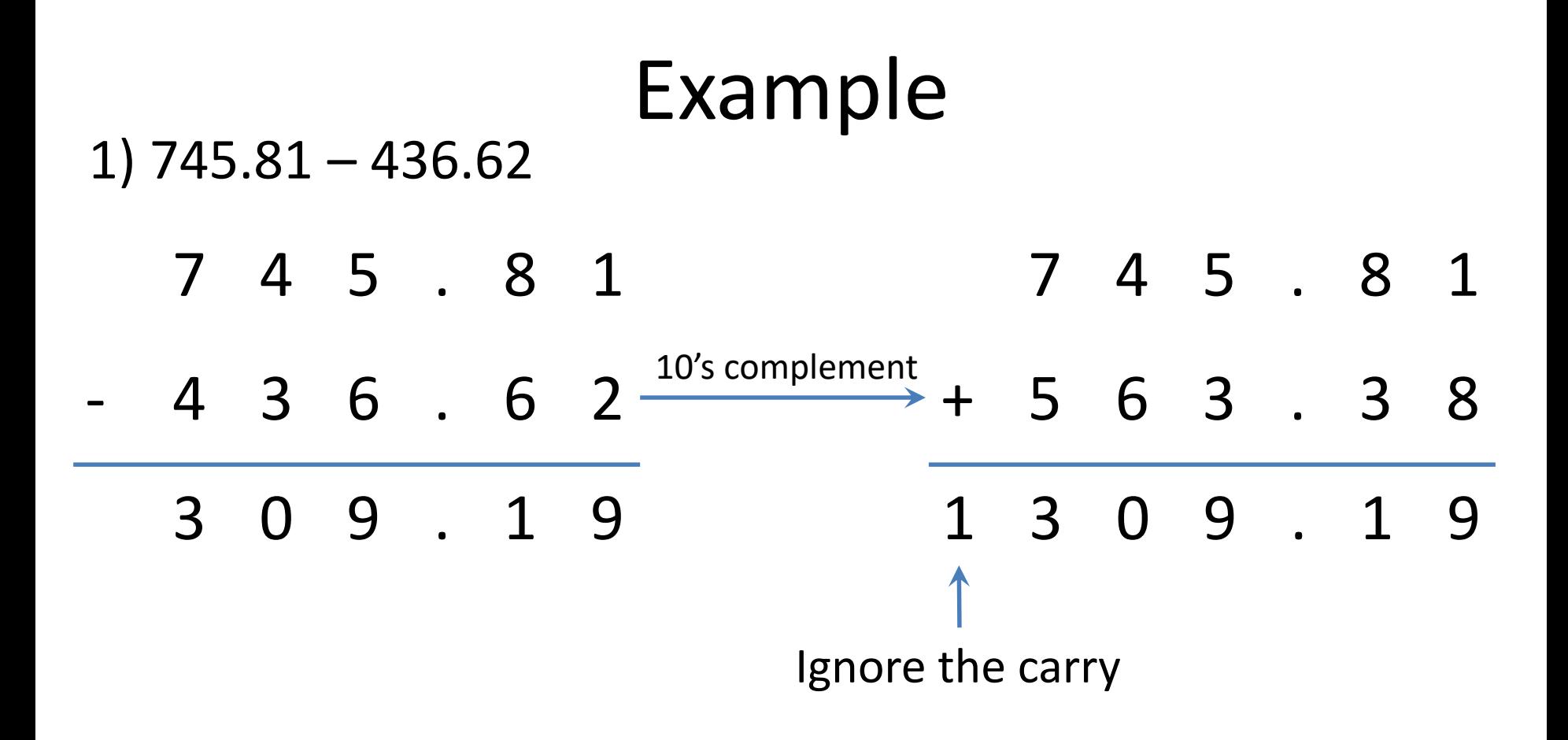

### Example

#### 2) 436.62 - 745.81

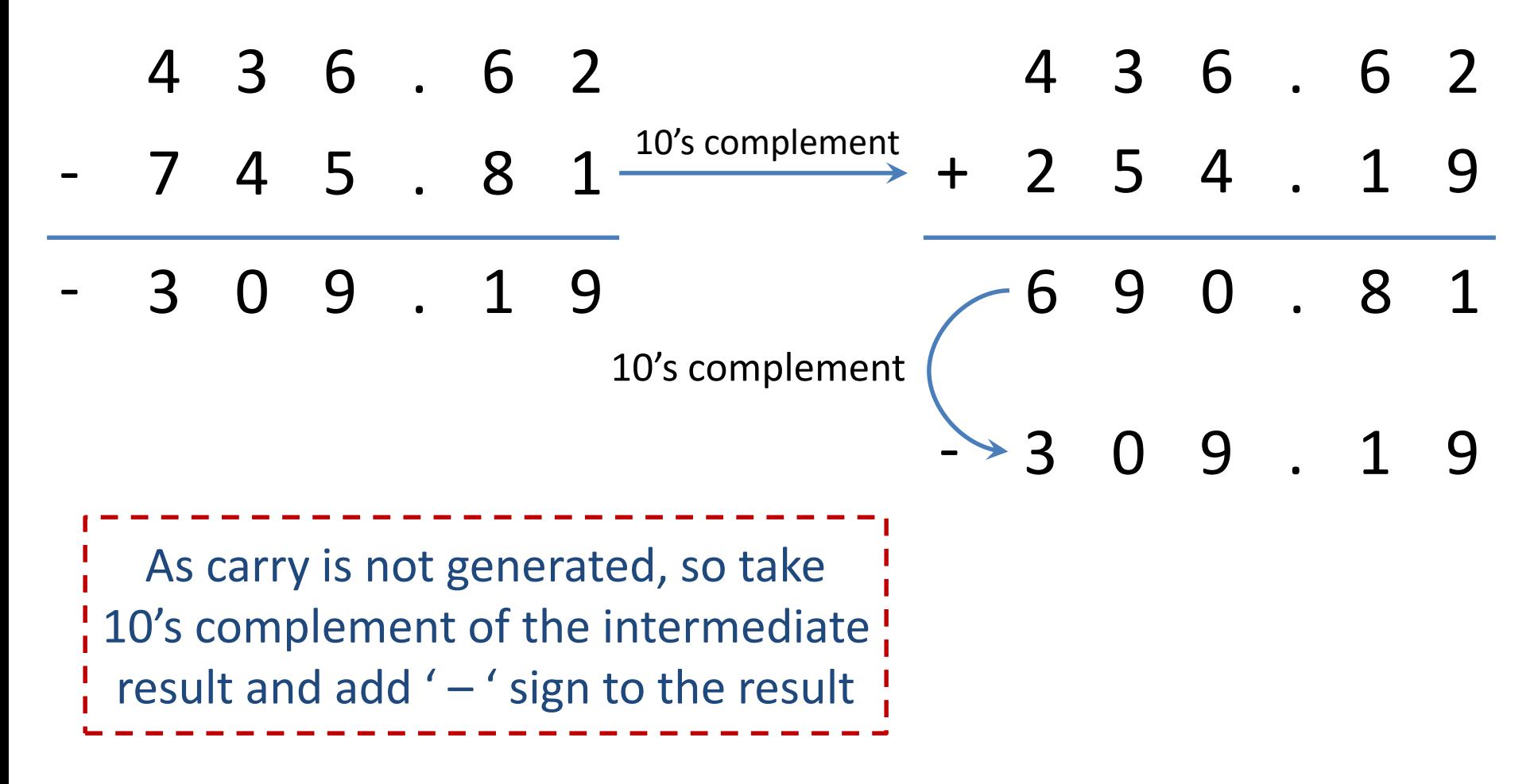

## Subtraction using 1's Complement

- Obtain 1's complement of **subtrahend**
- Add the result to **minuend** and call it intermediate result
- If carry is generated, then answer is positive and add the carry to Least Significant Bit (LSB)
- If there is no carry, then answer is negative and take 1's complement of intermediate result and place negative sign to the result.

### Example

 $1)$  68.75 - 27.50

#### 68.75 01000100.1100

 $\frac{1}{s}$  complement + 11100100.0111  $-27.50$ 

 $+41.25$ 

100101001.0011

 $\rightarrow +1$ 

00101001.0100

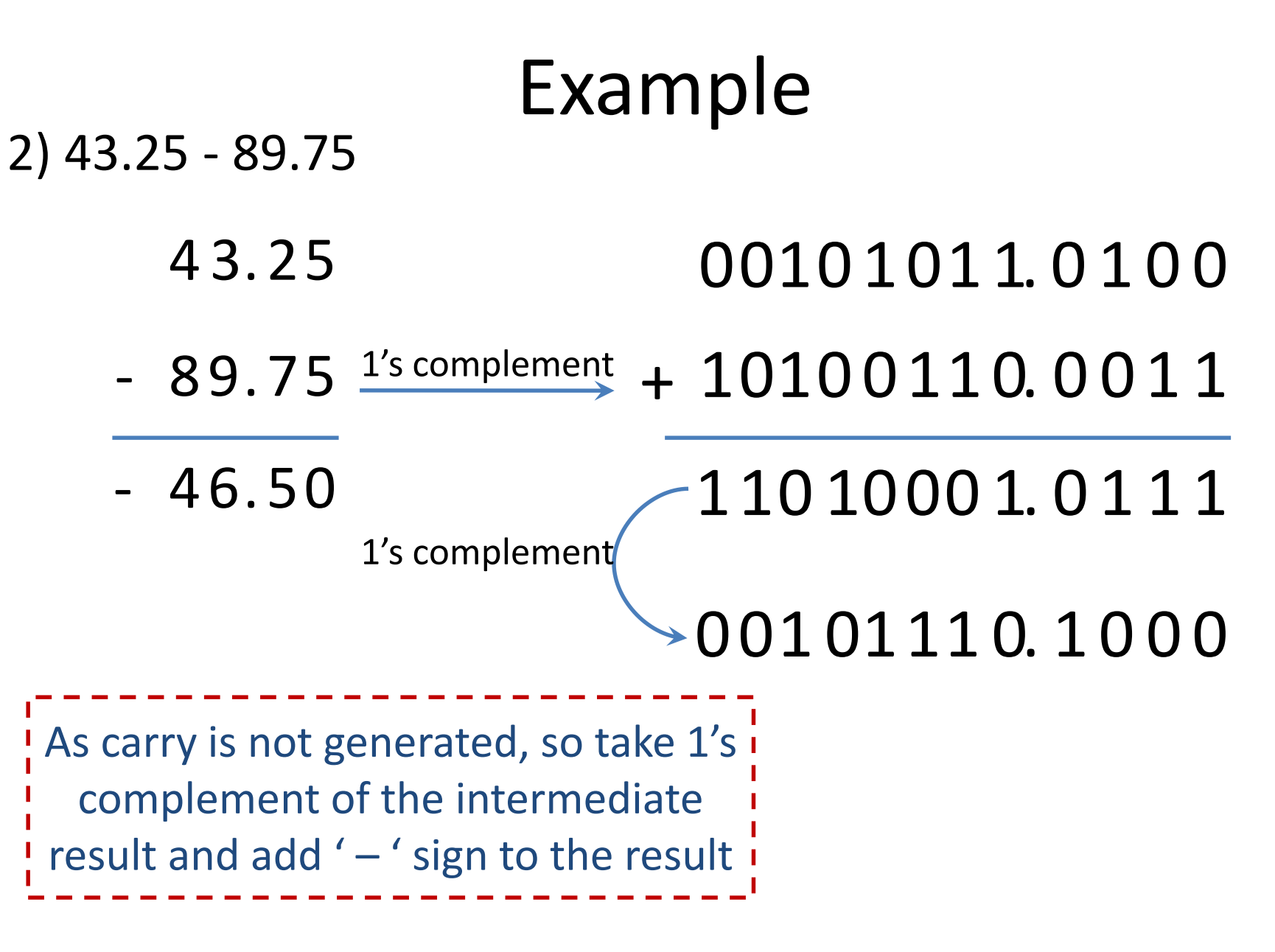

## Subtraction using 2's Complement

- Obtain 2's complement of subtrahend
- Add the result to minuend
- If carry is generated, then ignore it and result itself is answer
- If there is no carry, then answer is negative and take 2's complement of result and place negative sign to the result.

### Example

 $1)$  68.75 - 27.50

#### 68.75 01000100.1100  $\frac{2^{\prime}$ s complement + 11100100.1000  $-27.50$ 00101001.0100  $+41.25$ Ignore Carry bit 00101001.0100

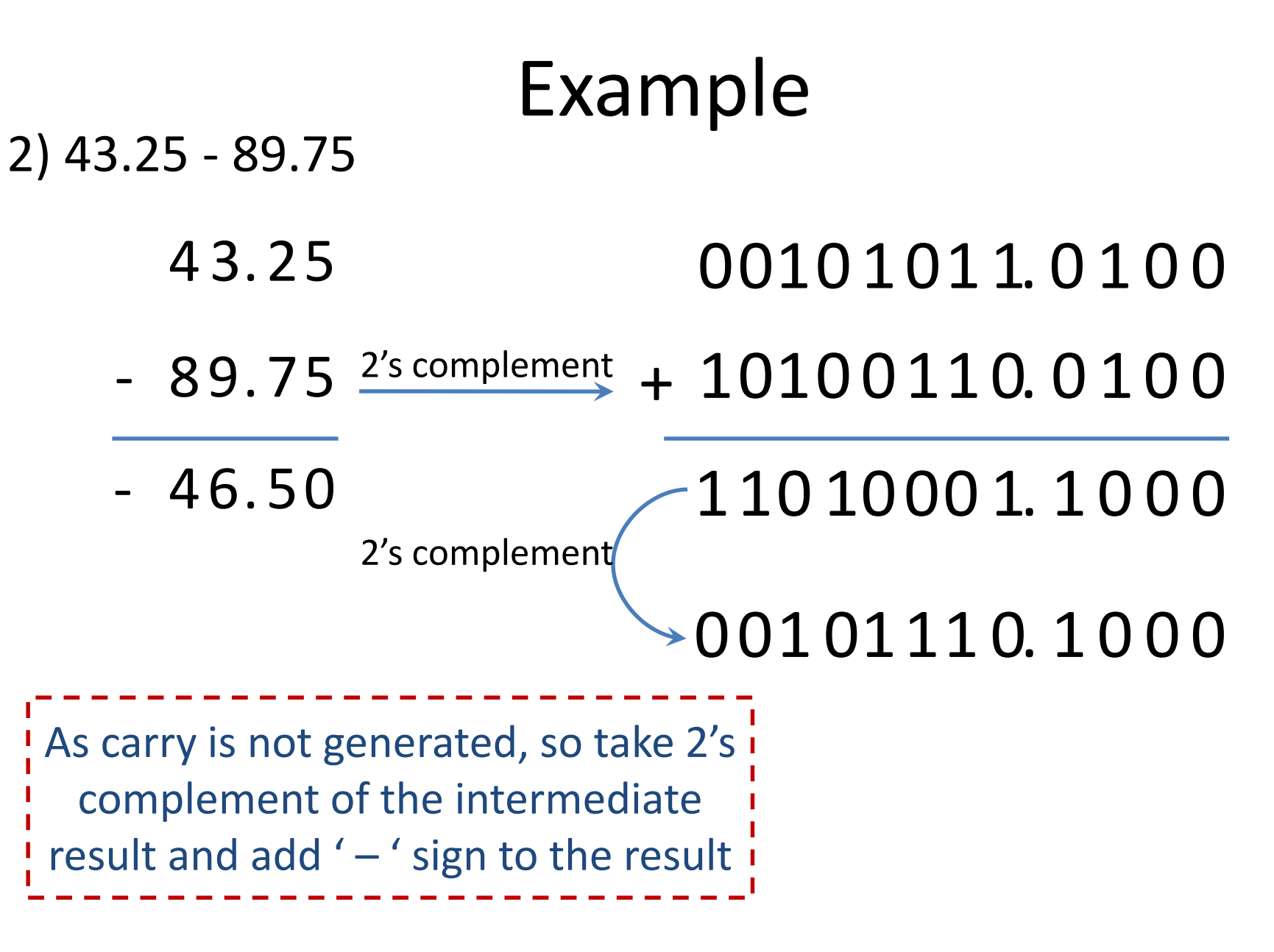

## Signed Binary Numbers

- To represent negative integers, we need a notation for negative values.
- It is customary to represent the sign with a bit placed in the leftmost position of the number since binary digits.
- The convention is to make the sign bit 0 for positive and 1 for negative.
- Different methods of representations (example):

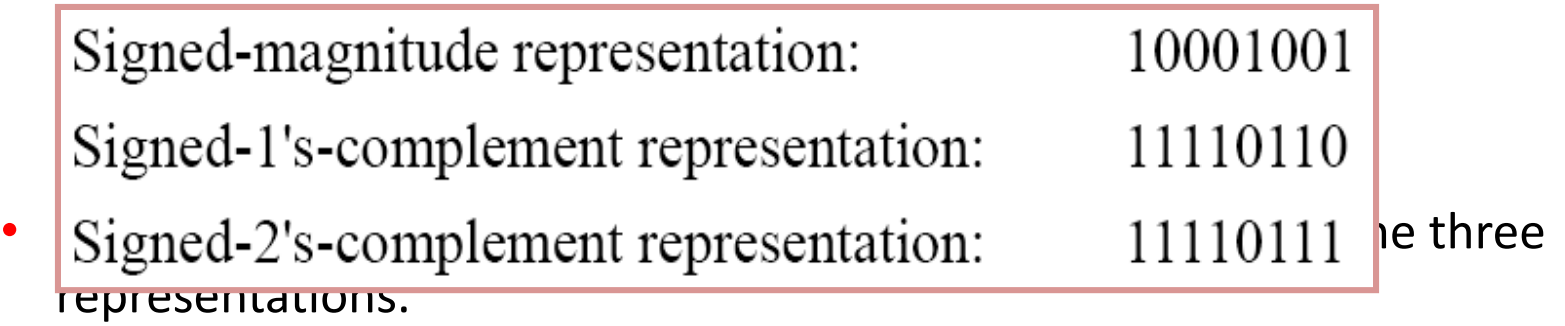

# Signed Binary Numbers

**Signed Binary Numbers** 

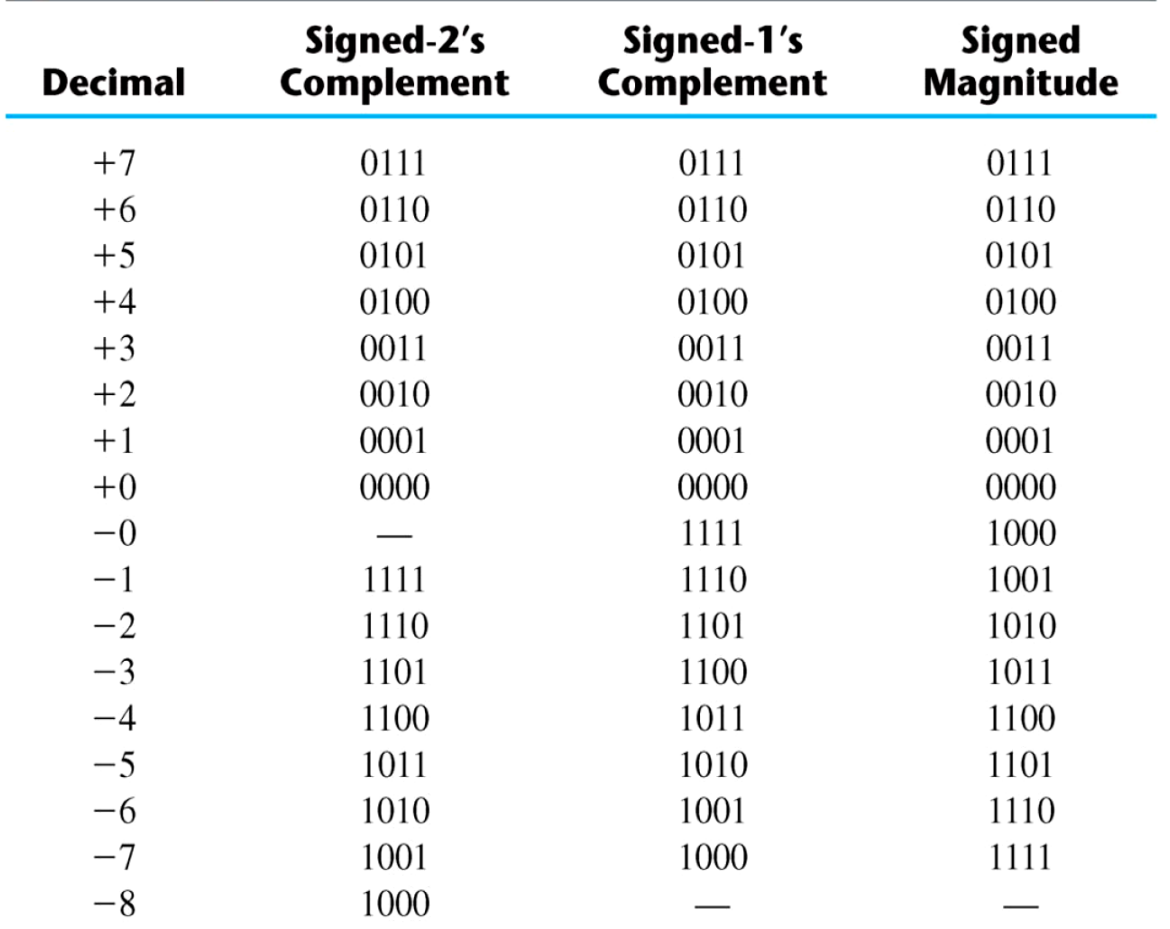

## Representation of negative number in 2's complement form

• Express -65.5 in 12 bit 2's complement form.

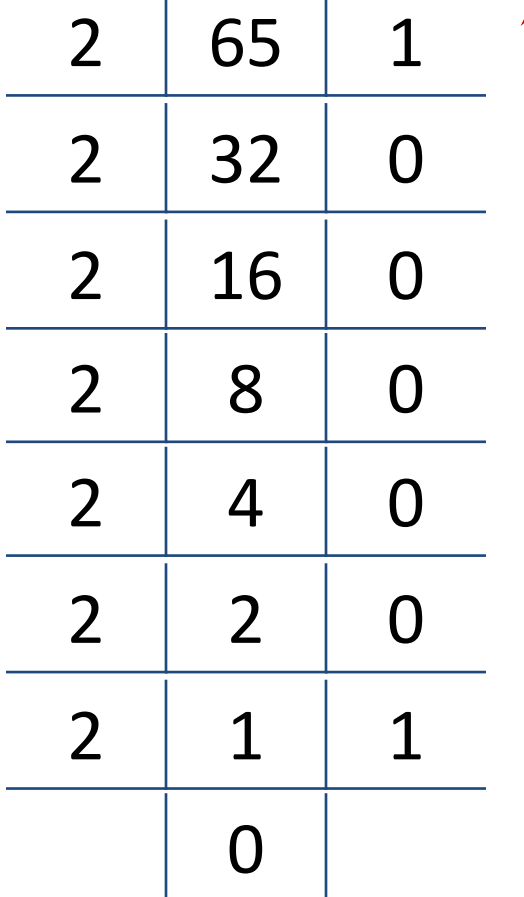

 $0.5 \times 2 = 1.0$ So, result in 12-bit binary is as follows:

 $65.5_{10} = 01000001.1000$ 

For negative number, we have to convert this into 2's complement form

 $-65.5_{10} = 10111110.1000$ 

### Signed Binary Numbers

- Arithmetic addition
	- The addition of two numbers in the signed-magnitude system follows the rules of ordinary arithmetic. **If the signs are the same**, we add the two magnitudes and give the sum the common sign. **If the signs are different**, we subtract the smaller magnitude from the larger and give the difference the sign if the larger magnitude.
	- The addition of two signed binary numbers with negative numbers represented in signed-2's-complement form is obtained from the addition of the two numbers, including their sign bits.
	- A carry out of the sign-bit position is discarded.

л.

• Example:

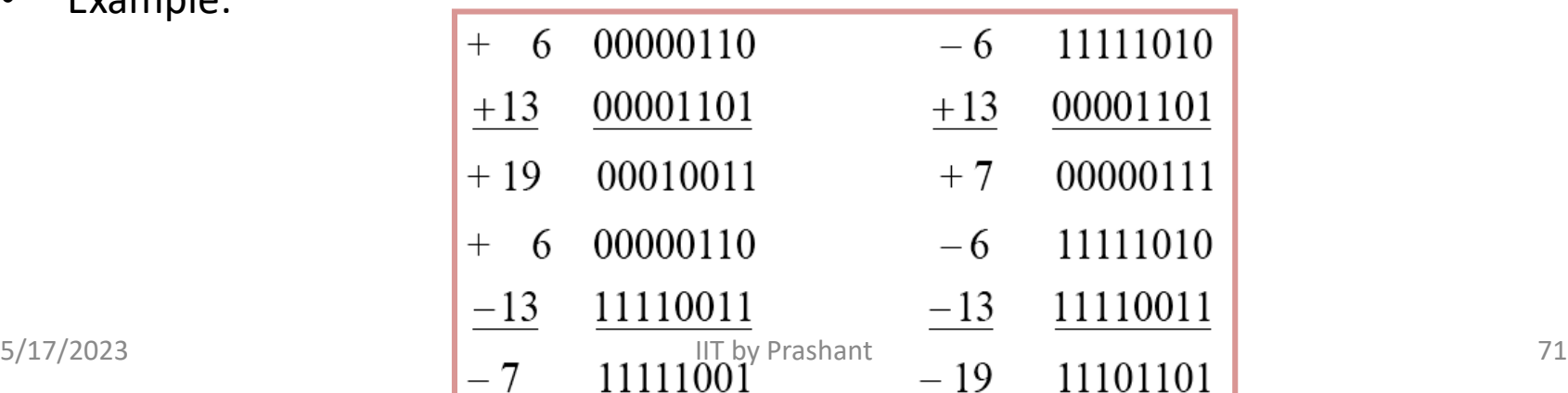

### Signed Binary Numbers

- Arithmetic Subtraction
	- In 2's-complement form:
		- 1. Take the 2's complement of the subtrahend (including the sign bit) and add it to the minuend (including sign bit).
		- 2. A carry out of sign-bit position is discarded.

 $(\pm A) - (\pm B) = (\pm A) + (-B)$  $(\pm A) - (-B) = (\pm A) + (+B)$ *A* $) - (+B) = (\pm A) + (-B)$  $A$ **b**  $-(-B) = (\pm A) + (+B)$  $\pm A$ ) – (+B) = ( $\pm A$ ) + (-B)  $\pm A$ ) – (-B) =  $(\pm A)$  + (+B)

• Example:

 $(-6) - (-13)$  (11111010 − 11110011)  $(11111010 + 00001101)$  $00000111 (+ 7)$
# Representation of Floating-Point Number

### **BINARY REPRESENTATION OF FLOATING-POINT NUMBERS**

### **Converting decimal fractions into binary representation.**

Consider a decimal fraction of the form: 0.d1d2...dn

We want to convert this to a binary fraction of the form:

0.b1b2...bn (using binary digits instead of decimal digits)

#### **Algorithm for conversion**

```
Let X be a decimal fraction: 0.d_1d_2...d_ni = 1
```
Repeat until  $X = 0$  or  $i =$  required no. of binary fractional digits {

```
Y = X * 2X = fractional part of Y
B_i = integer part of Y
i = i + 1
```
}

### **EXAMPLE 1**

**Convert 0.75 to binary** 

 $X = 0.75$  (initial value)  $X^*$  2 = 1.50. Set b1 = 1,  $X = 0.5$  $X^*$  2 = 1.0. Set b2 = 1,  $X = 0.0$ 

The binary representation for 0.75 is thus  $0.b1b2 = 0.11b$ 

Let's consider what that means...

In the binary representation 0.b1b2...bm b<sup>1</sup> represents 2-1 (i.e., 1/2) b<sup>2</sup> represents 2-2 (i.e., 1/4)

bm represents  $2^{-m}$   $(1/(2^m))$ 

...

So, 0.11 binary represents  $2^{-1}$  + 2<sup>-2</sup> = 1/2 + 1/4 = 3/4 = 0.75

#### **EXAMPLE 2**

**Convert the decimal value 4.9 into binary**

Part 1: convert the integer part into binary:  $4 = 100$  b

#### **Part 2.**

Convert the fractional part into binary using multiplication by 2:

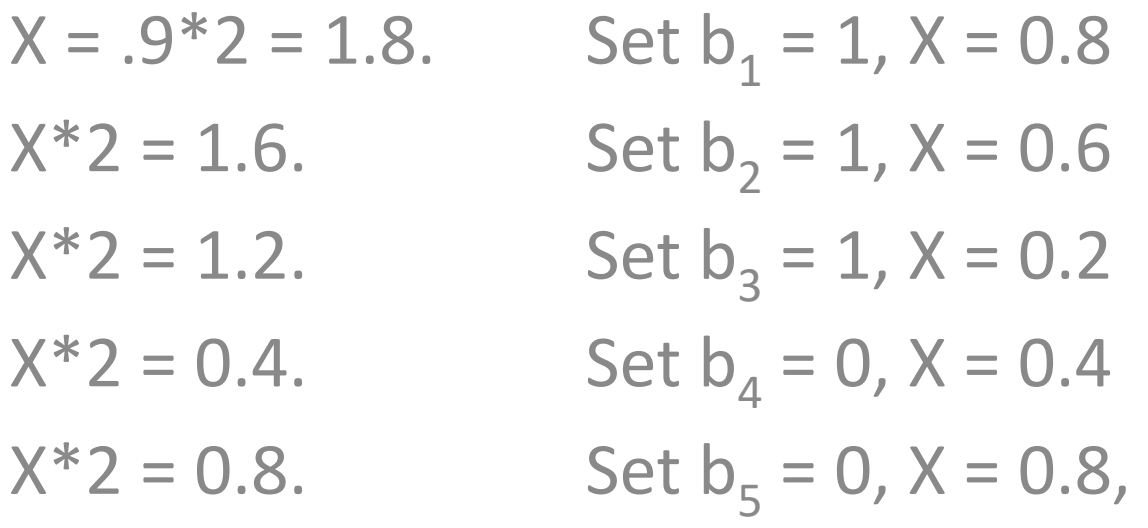

which repeats from the second line above.

Since X is now repeating the value 0.8,

we know the representation will repeat.

The binary representation of **4.9** is thus:

100.1110011001100...

### **COMPUTER REPRESENTATION OF FLOATING-POINT NUMBERS**

**In the CPU, a 32-bit floating point number is represented using IEEE standard format as follows:**

### **SIGN | EXPONENT | MANTISSA**

**where SIGN is one bit, the EXPONENT is 8 bits, and the MANTISSA is 23 bits.**

- The *mantissa* represents the leading significant bits in the number.
- The *exponent* is used to adjust the position of the binary point (as opposed to a "decimal" point)
- The mantissa is said to be **normalized** when it is expressed as a value between 1 and 2. I.e., the mantissa would be in the form 1.xxxx.
- The leading integer of the binary representation is not stored. Since it is always a 1, it can be easily restored.
- The "SIGN" bit is used as a sign bit and indicates whether the value represented is positive or negative *(0 for positive, 1 for negative)*
- If a number is smaller than 1, normalizing the mantissa will produce a negative exponent.
- But 127 is added to all exponents in the floating point representation, allowing all exponents to be represented by a positive number.

**Example 1**. Represent the decimal value 2.5 in 32 bit floating point format.

 $2.5 = 10.1$ 

In normalized form, this is: 1.01  $*$  2<sup>1</sup>

The mantissa: M = 01000000000000000000000 (23 bits without the leading 1)

The exponent:  $E = 1 + 127 = 128 = 10000000$ The sign:  $S = 0$  (the value stored is positive)

So, **2.5 = 0 10000000 01000000000000000000000**

**Example 2**: Represent the number -0.00010011 in floating point form.

 $0.00010011 = 1.0011 * 2^{-4}$ 

Mantissa: M = 00110000000000000000000 (23 bits with the integral 1 not represented)

Exponent:  $E = -4 + 127 = 01111011$ 

 $S = 1$  (as the number is negative)

Result: **1 01111011 00110000000000000000000**

#### **Exercise 1**: represent -0.75 in floating point format.

**Exercise 2**: represent 4.9 in floating point format.

Complements (Summary)

- There are two types of complements for each base-*r* system: the radix complement and diminished radix complement.
- **Diminished Radix Complement - (r-1)'s Complement**
	- Given a number *N* in base *r* having *n* digits, the (*r–1*)'s complement of N is defined as:

 $(r-1) - N$ 

- **Example for 6-digit decimal numbers**:
	- 9's complement is *(rn– 1)–N* = (106–1)–*N* = 999999–*N*
	- 9's complement of 546700 is 999999–546700 =453299
- $\bullet$ **Example for 7-digit binary numbers:**
	- 1's complement is *(rn – 1) – N* = (27–1)–*N* =1111111–*N*
	- 1's complement of 1011000 is 1111111–1011000 = 0100111
- **Observation:**
	- $−$  Subtraction from ( $\nu$ <sup> $-$ </sup> 1) will never requirea borrow
	- Diminished radix complement can be computed digit-by-digit
	- For binary:  $1 0 = 1$  and  $1 1 = 0$

- 1's Complement (*Diminished Radix*Complement)
	- –All '0's become'1's
	- –All '1's become'0's
	- Example  $(10110000)$ <sub>2</sub>
		- $\Box$  (01001111)<sub>2</sub>
	- If you add a number and its 1's complement…

### **1 0 1 1 0 0 0 0 + 0 1 0 0 1 1 1 1 1 1 1 1 1 1 1 1**

• Radix Complement

The *r*'s complement of an *n*-digit number *N* in base *r* is defined as *r*<sup>n</sup> – *N* for *N*  $\neq$  0 and as 0 for *N* = 0. Comparing with the (*r* – 1) 's complement, we note that the *r*'s complement is obtained by adding 1 to the  $(r-1)$  's complement, since  $r^n - N = [(r^n - 1) - N] + 1$ .

• Example: Base-10

The 10's complement of 012398 is 987602 The 10's complement of 246700 is 753300

#### • Example: Base-2

The 2's complement of 1101100 is 0010100 The 2's complement of 0110111 is 1001001

- 2's Complement (*Radix*Complement)
	- Take 1's complement then add 1
- Toggle all bits to the left of the first '1' from the right *Example*: **OR**
	- Number: 1'sComp. **1 0 1 1 0 0 0 0 1 0 1 1 0 0 0 0** : **0 1 0 0 1 1 1 1 + 1 0 1 0 1 0 0 0 0 0 1 0 1 0 0 0 0**

- Subtraction with Complements
	- The subtraction of two *n*-digit unsigned numbers *M N*
		- 1. Add the minuend *M* to the *r*'s complement of the subtrahend *N*. Mathematically, *M*  $+ (r^n N) = M N + r^n$ .
		- 2. If  $M \geq N$ , the sum will produce and end carry  $r^n$ , which can be discarded; what is left is the result  $M - N$ .
		- 3. If  $M < N$ , the sum does not produce an end carry and is equal to  $r<sup>n</sup> (N M)$ , which is the r's complement of  $(N - M)$ . To obtain the answer in a familiar form, take the r's complement of the sum and place a negative sign in front.

- Example–
- Using 10's complement, subtract 72532 –3250.

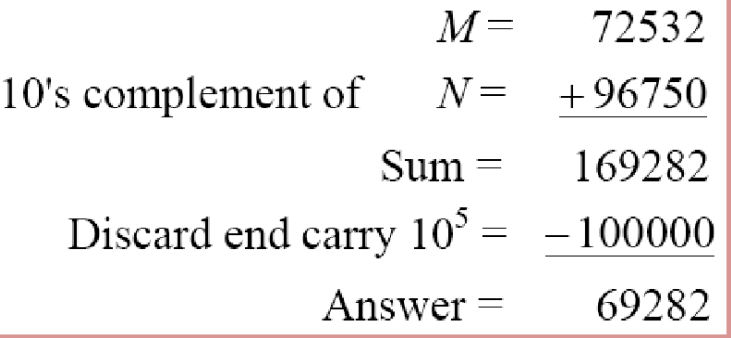

- Example
	- Using 10's complement, subtract 3250 –72532.

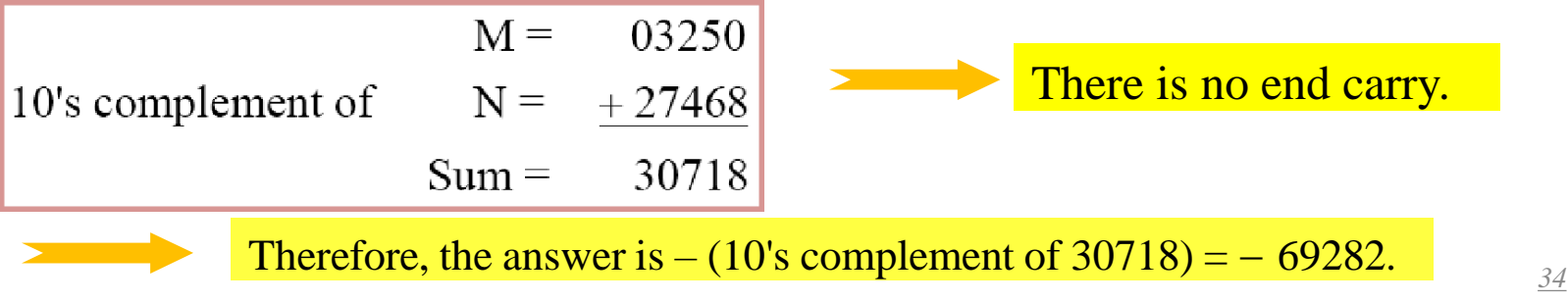

- Example
	- $-$  Given the two binary numbers  $X = 1010100$  and  $Y =$ 1000011, perform the subtraction (a) *X*− *Y*; and (b) *Y*− *X*, by using 2's complement.

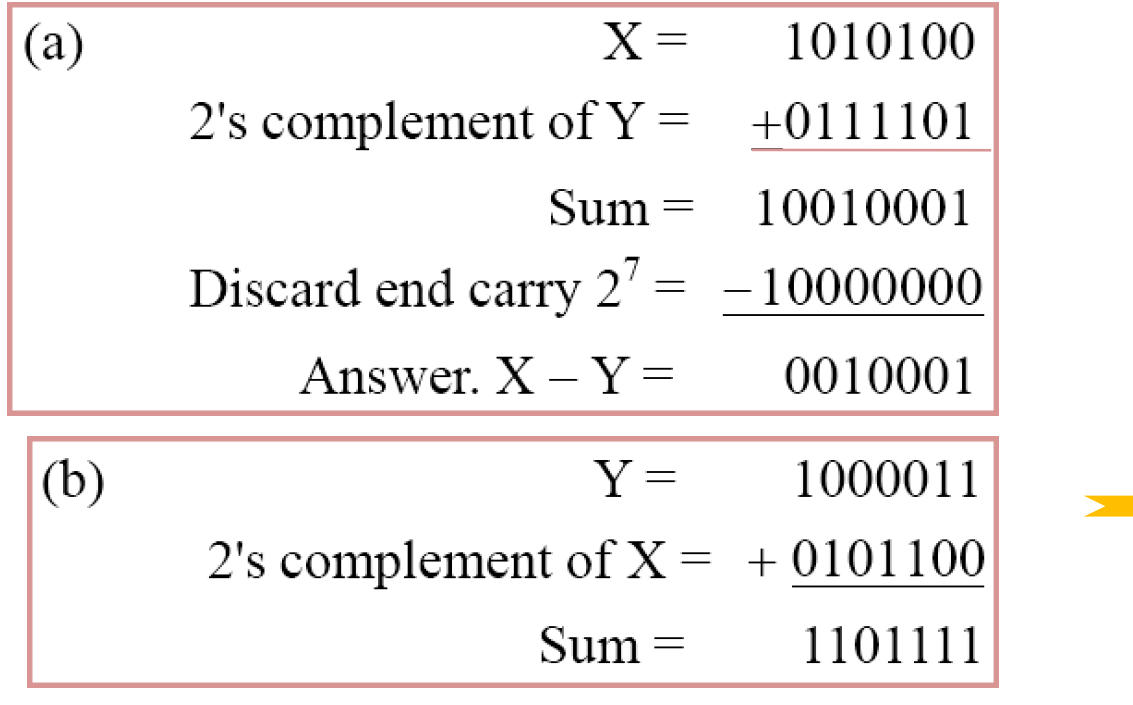

There is no end carry. Therefore, the answer is  $Y X = - (2's complement of$  $1101111 = -0010001.$ 

- Subtraction of unsigned numbers can also be done by means of the (*r* − 1)'s complement. Remember that the  $(r - 1)$  's complement is one less then the *r*'s complement.
- **Example** 
	- Repeat Previous Example , but this time using 1'scomplement.

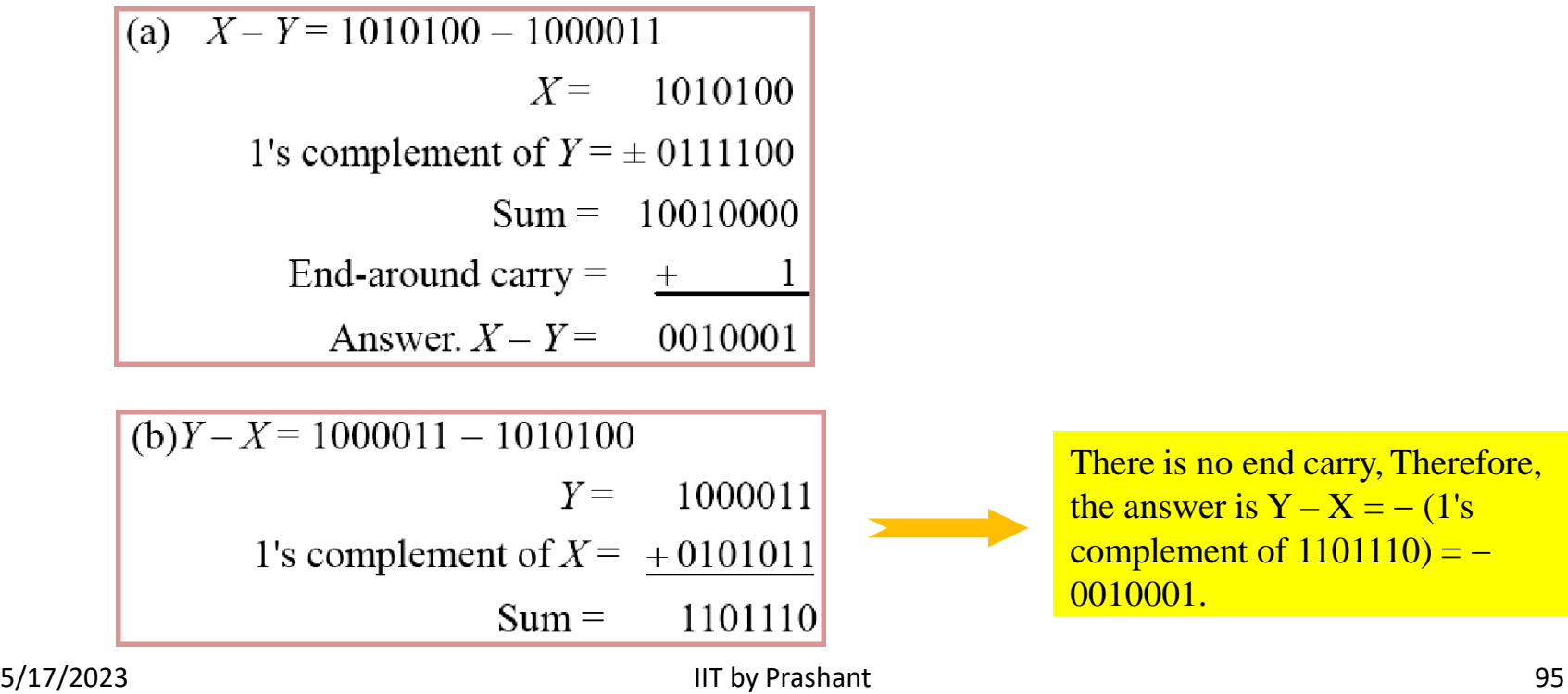

- To represent negative integers, we need a notation for negative values.
- It is customary to represent the sign with a bit placed in the leftmost position ofthe number since binary digits.
- The convention is to make the sign bit 0 for positive and 1 for negative.
- Example:

Signed-magnitude representation: 10001001 Signed-1's-complement representation: 11110110 Signed-2's-complement representation: 11110111

• Table 1.3 lists all possible four-bit signed binary numbers in the three representations.

Table 1.3

**Signed Binary Numbers** 

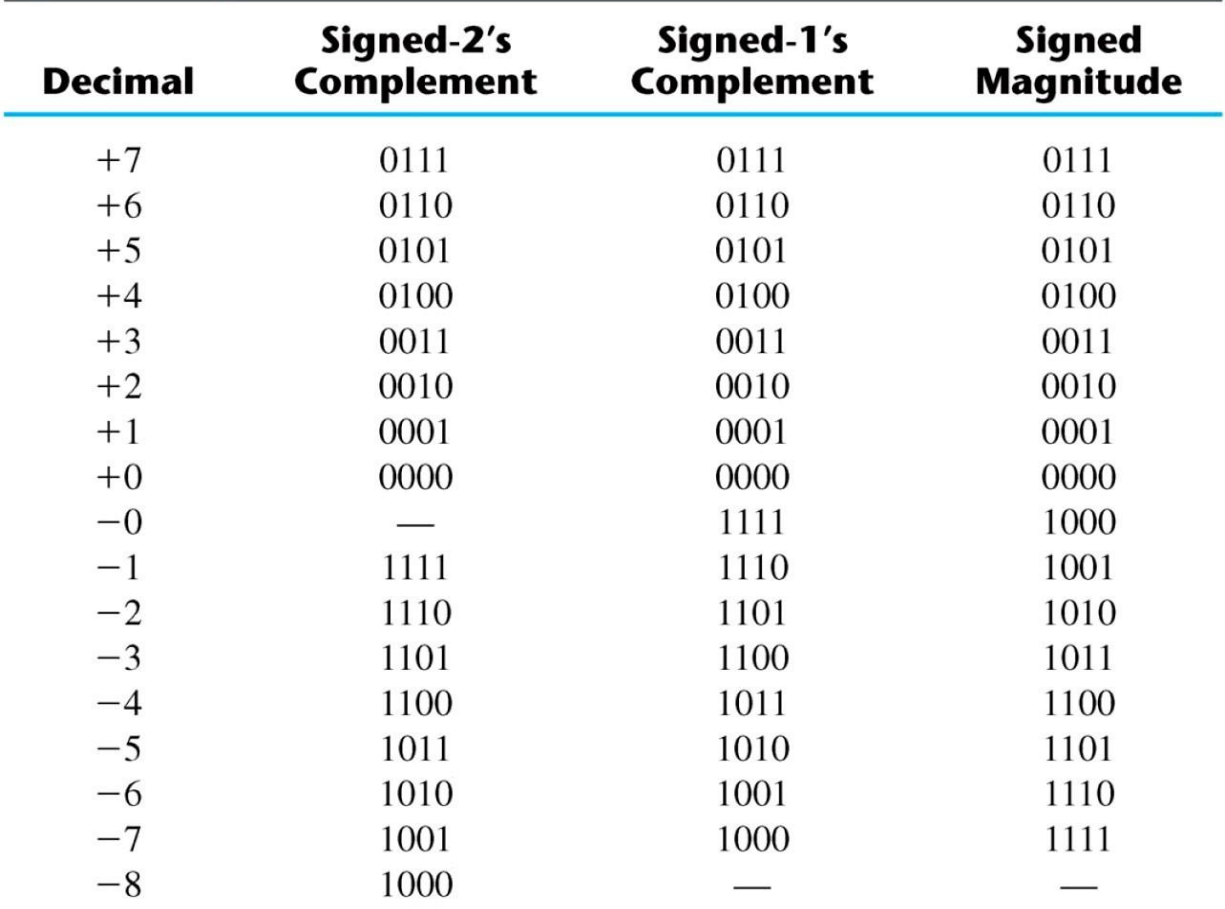

#### • Arithmetic addition

- The addition of two numbers in the signed-magnitude system follows the rules of ordinary arithmetic. **If the signs are the same**, we add the two magnitudes andgive the sum the common sign. **If the signs are different**, we subtract the smaller magnitude from the larger and give the difference the sign if the larger magnitude.
- The addition of two signed binary numbers with negative numbers represented in signed-2's-complement form is obtained from the addition of the two numbers, including their signbits.
- A carry out of the sign-bit positionis discarded.
- Example:

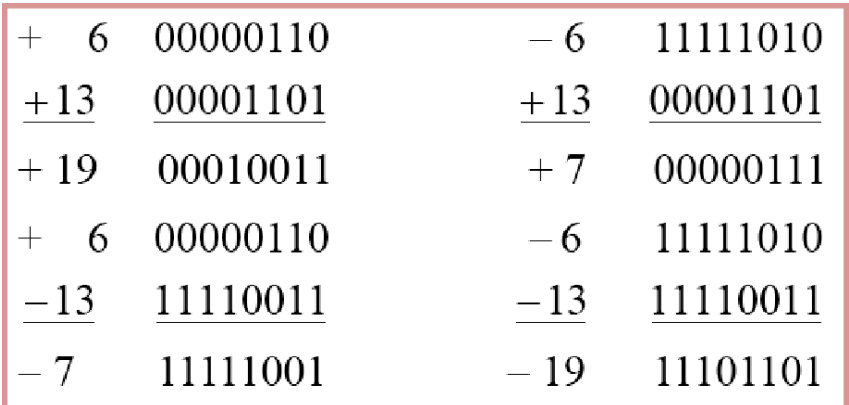

- Arithmetic Subtraction
	- 1. Take the 2's complement of the subtrahend (including the sign bit) and add it to the minuend (including sign bit).
	- 2. A carry out of sign-bit position is discarded.

$$
(\pm A) - (+B) = (\pm A) + (-B)
$$
  
(±A) - (-B) = (±A) + (+B)

 $(-6) - (-13)$ • Example: (11111010 − 11110011)  $(11111010 + 00001101)$  $00000111 (+ 7)$ 

## **Binary Storage and Registers**

- Registers
	- A binary cell is a device that possesses two stable states and is capable of storing oneof the two states.
	- A register is a group of binary cells. A register with *n* cells can store any discrete quantity of information that contains *n*bits.

 $n$  cells  $\longrightarrow$  2<sup>n</sup> possible states

- Abinary cell
	- Two stable state –
	- Store one bit ofinformation –
	- Examples: flip-flop circuits, ferrite cores,capacitor
- Aregister
	- A group of binary cells
	- AX in x86 CPU
- Register Transfer
	- Atransfer of the information stored in one register to another.
	- One of the major operations in digital system.
	- An example in next slides.